## Variabili aleatorie (casuali) continue

- Le variabili aleatorie continue hanno la caratteristica di assumere tutti i valori compresi in un determinato intervallo, ad esempio da -∞ a +∞, oppure da 0 a +∞, oppure da 0 a 1, ecc…
- Esempio di v.a. continua: il tempo necessario per produrre un pezzo.
- Si definisce la funzione di densità di probabilità.
- Per le variabili aleatorie continue, si studia la probabilità che la variabile possa assumere un valore compreso in un intervallo.

### Variabili aleatorie continue

Non si hanno singole modalità ma classi di modalità

Si parla di funzione di densità di probabilità associata alla classe x<sub>i</sub>-x<sub>i+1</sub>, piuttosto che di probabilità associata al singolo valore di xi

Ergo......di probabilità che si verifichi la classe x<sub>i</sub>-x<sub>i+1</sub>

La probabilità che la variabile possa assumere uno specifico valore è zero (paradosso della continuità).

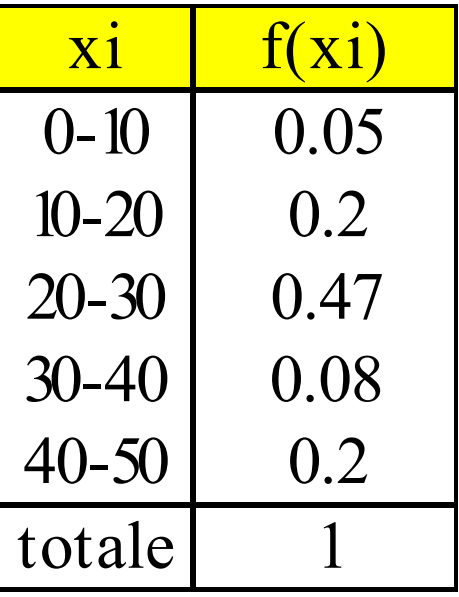

0.05 è la probabilità che x possa assumere un valore nella classe [0 – 10]

Simbolicamente: ∫ ∫ 10 x x  $\langle X \, x_{i+1} \rangle =$  $\langle X \, 210 \rangle =$ i+1 *0*  $P(x_i \le X \le x_{i+1}) = \int f(x) dx$  $P(0 \le X \le 10) = \int f(x) dx$ *i*

## Variabili aleatorie continue

Il valore atteso di una variabile aleatoria (casuale) continua è una media ponderata delle modalità (valori centrali delle classi) ponderata per le probabilità -  $f(x_i) = p(x_i)$  -

La rappresentazione grafica di una v.c. continua è una curva e, al contrario di quella discreta, si formano delle aree non ben definite

Rappresentazione grafica di una variabile aleatoria discreta

I punti possono essere congiunti da segmenti paralleli all'asse delle ascisse e si ottengono tanti rettangoli separati…l'area totale è la somma delle aree dei rettangoli…da cui si ricava il valore atteso:

$$
\mu = E(X) = \sum_{i=1}^{N} X_i P(X_i)
$$

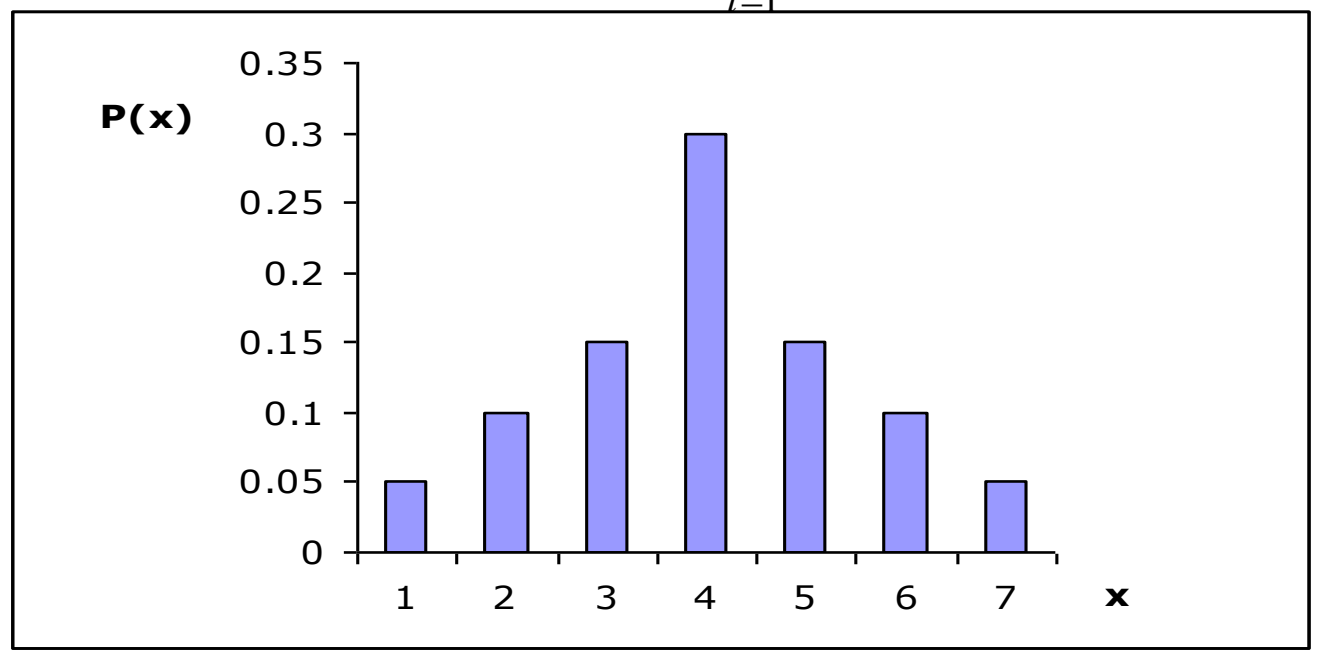

#### Rappresentazione grafica di una variabile aleatoria continua

La misura di un'area sottesa ad una curva è ottenuta applicando l'integrale Si ha quindi: ∞

$$
E(X) = \mu = \int_{-\infty}^{\infty} x f(x) dx \qquad \text{corrispondono alle}
$$

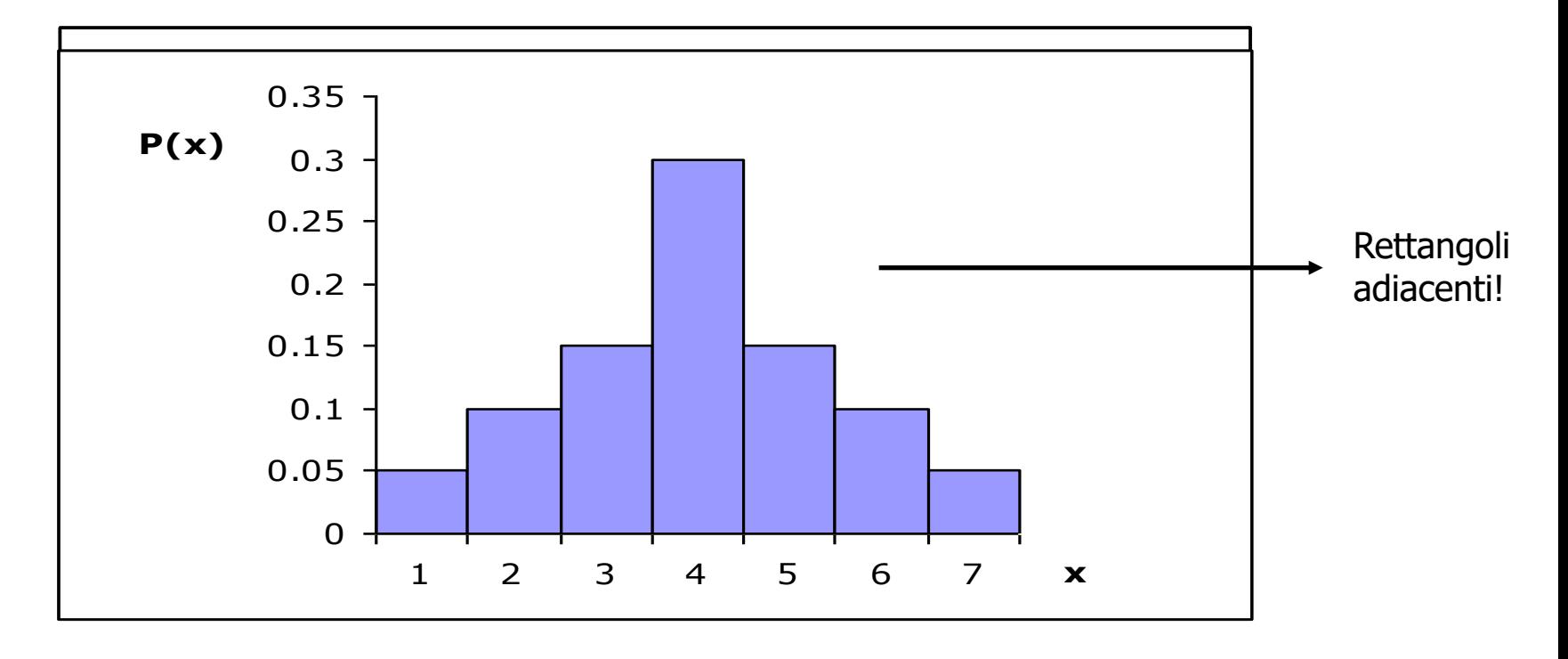

## Variabili casuali continue

- La più importante variabile aleatoria continua è la v.a. (v.c.) normale.
- Ø La variabile aleatoria normale viene utilizzata
	- 1. per descrivere molti fenomeni in ambito economico e aziendale e calcolare probabilità che riguardano il fenomeno stesso
	- 2. per applicare la teoria dell'inferenza statistica
- Ø È anche nota come variabile aleatoria Gaussiana, dal nome di Gauss, lo statistico tedesco che alla fine del 1700 la scoprì.

### Variabile aleatoria normale

La variabile aleatoria normale può assumere tutti i valori compresi tra - ∞ e +∞. La rappresentazione grafica è una curva campanulare e simmetrica. Si ha quindi:

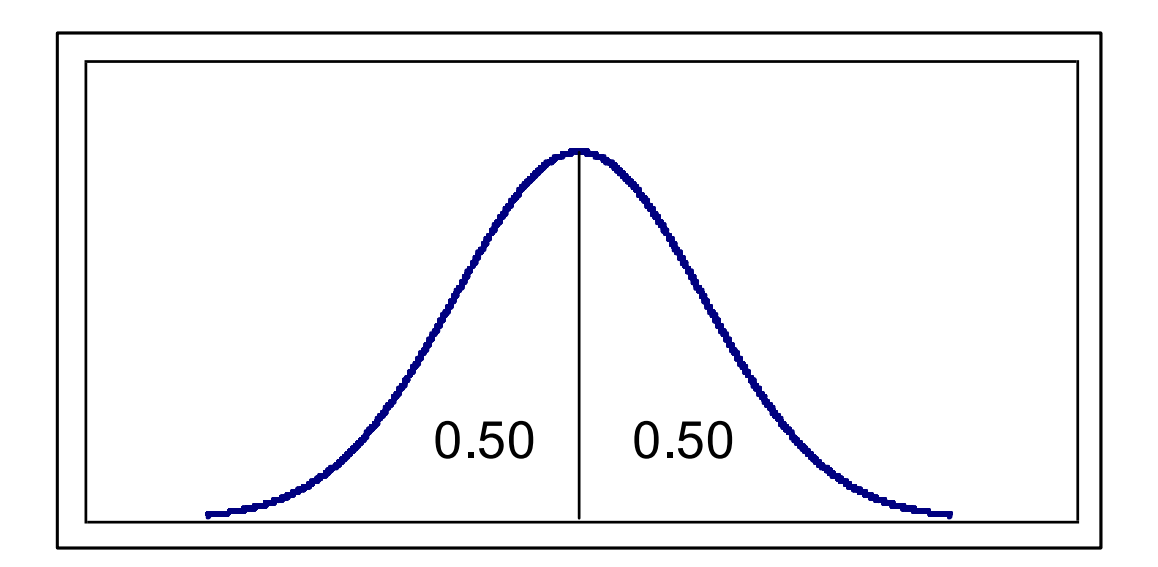

Il valore atteso e la varianza sono, rispettivamente:

$$
E(X) = \mu = \int_{-\infty}^{\infty} x f(x) dx \qquad \sigma^2 = \int_{-\infty}^{\infty} (x - \mu)^2 f(x) dx
$$

## La variabile aleatoria normale

Funzione di densità di probabilità

$$
f(X) = \frac{1}{\sigma\sqrt{2\pi}}e^{-\frac{1}{2}\frac{(X-\mu)^2}{\sigma^2}}
$$

$$
-\infty < \lambda < \infty
$$

- $e =$  costante pari a 2.71828
- $p =$  costante pari a 3.14.
- $\mu$  = valore atteso della variabile X
- $\sigma^2$  = varianza della variabile  $X$

Parametri del modello

## Variabile aleatoria Normale

Se l'istogramma viene calcolato ponendo sull'asse delle ordinate i valori delle frequenze relative divisi per le corrispondenti ampiezze di classe (densità di frequenze relative) e se congiungendo i valori centrali delle classi (poligono) si ottiene la seguente curva…questa viene definita "curva NORMALE", con funzione di densità uguale a

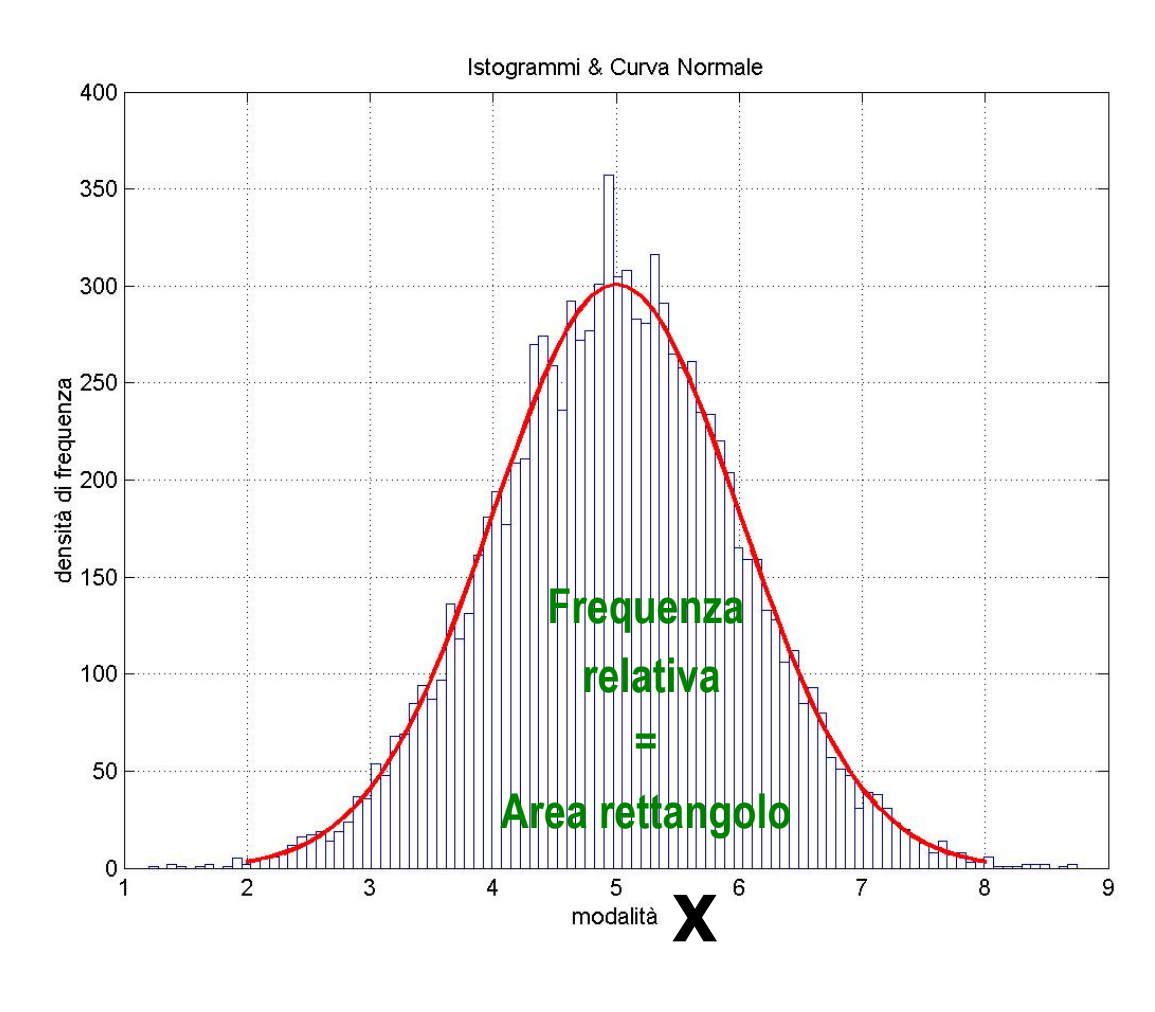

$$
f(x) = \frac{1}{\sigma\sqrt{2\pi}}e^{-\frac{(x-\mu)^2}{2\sigma^2}}
$$

### Ricorda!!! Variabili Continue: Istogramma

- Si applica solo con distribuzioni in classi
- Si configura come un insieme di rettangoli contigui:
	- Un rettangolo per ogni classe
- Due elementi fondamentali:
	- Base rettangolo=<u>ampiezza classi</u> (a<sub>i</sub>)
	- Altezza rettangolo = <u>densità di frequenza</u> (d<sub>i</sub>) (può essere costruita con freq. assolute o relative)

### Istogramma con densità di frequenza

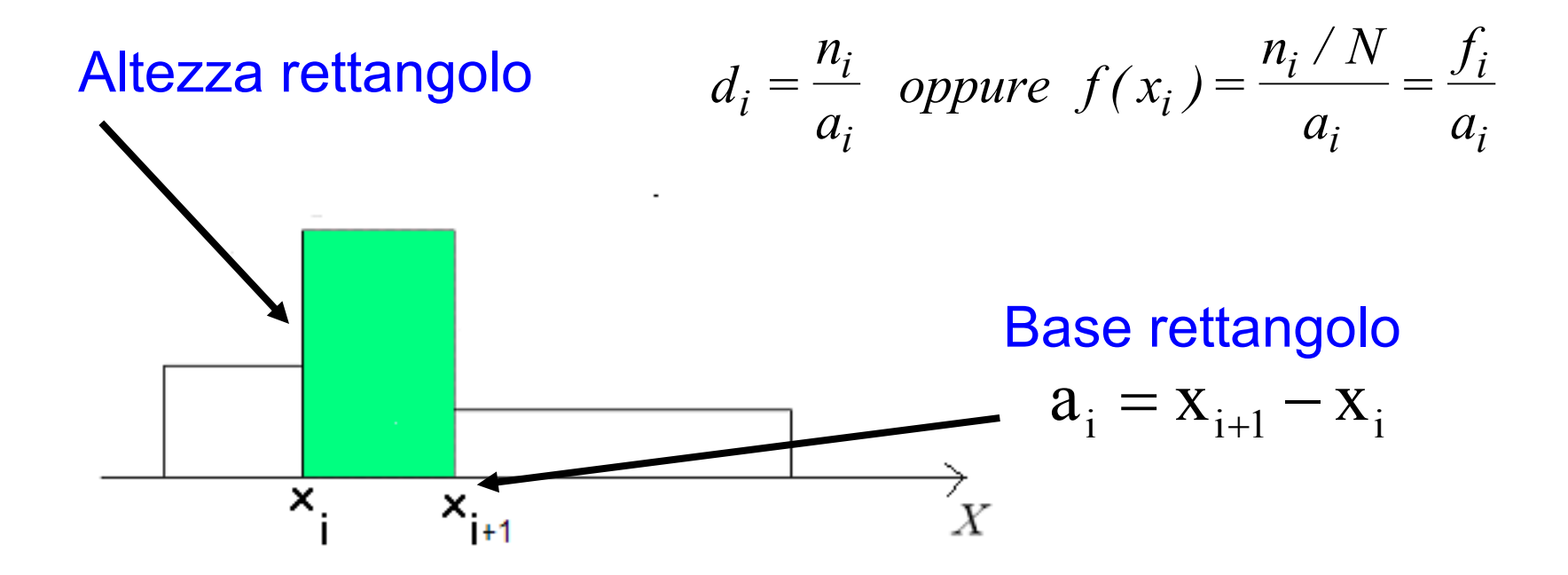

Area rettangolo

$$
a_i \times d_i = n_i
$$
  
oppure  

$$
a_i \times f(x_i) = f_i
$$

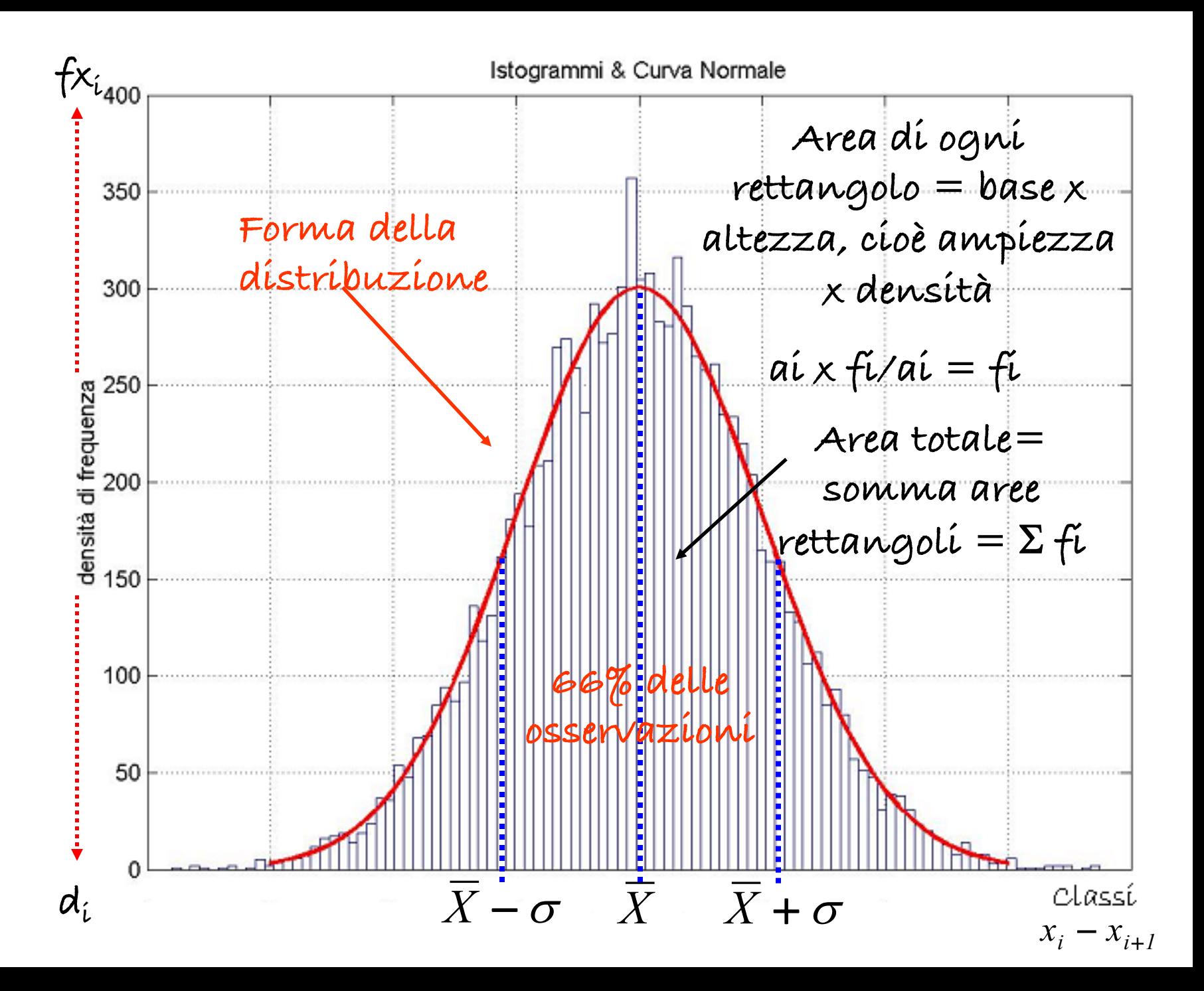

#### Attenzione!

**Distribuzione Normale** L'area di ogni rettangolo è pari al prodotto della base (ampiezza della classe) per l' altezza (densità di frequenza relativa (f(xi) =  $f_i/a_i$ 

Nel nostro caso l'area di un rettangolo è, pertanto, pari a:

 $a_i$  \*  $f_i/a_i = f_i$ 

Se siamo interessati a quantificare la probabilità (frequenza relativa) degli acquisti effettuati in una particolare classe di X (ad es. tra i 60 e i 63 euro ) l'area del rettangolo (posta al di sotto della curva normale) con base di ampiezza pari a 3 (63 – 60) **è la risposta**

Se siamo interessati al numero di acquisti (inteso come frequenza assoluta) effettuati in un intervallo compreso tra i 60 e i 63 euro, è necessario moltiplicare la frequenza relativa per quella totale:

 $f_i^{\star}N$ = $(n_i/N)^{\star}N$ = $n_i$ 

## **Distribuzione Normale**

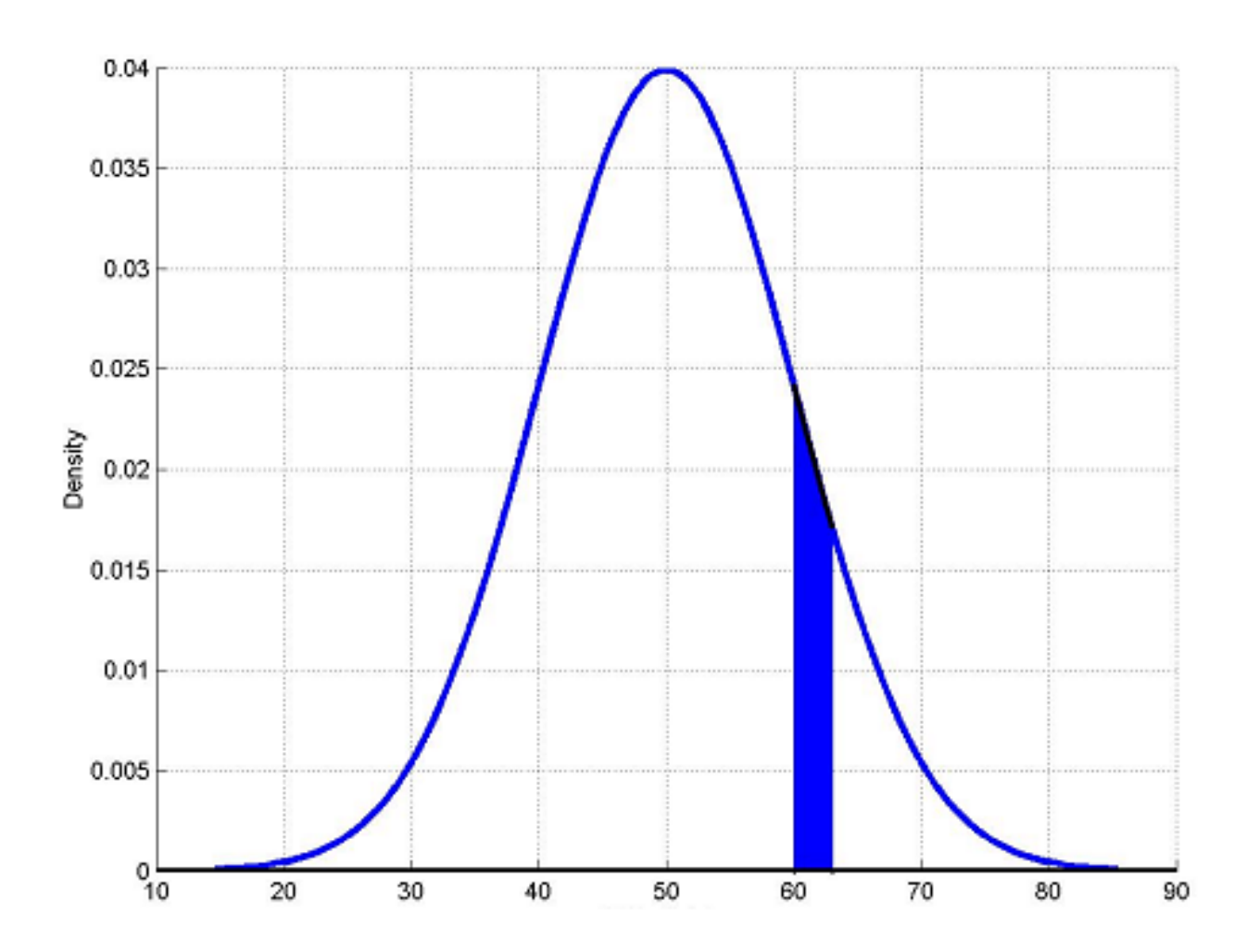

## **Caratteristiche Curva normale**

Ø Varia al variare di:

 $\triangleright$  N

 $\triangleright$ µ

 $\triangleright$ 

o Platicurtica con  $\sigma$  elevato

o Leptocurtica con  $\sigma$  basso

- Ø Simmetrica rispetto al valore medio Media=Mediana=Moda
- Ø Asintotica rispetto l'asse delle ascisse
- $\triangleright$  È crescente nell'intervallo ]—∞, *Media*] decrescente nell'intervallo [*Media,*+∞[

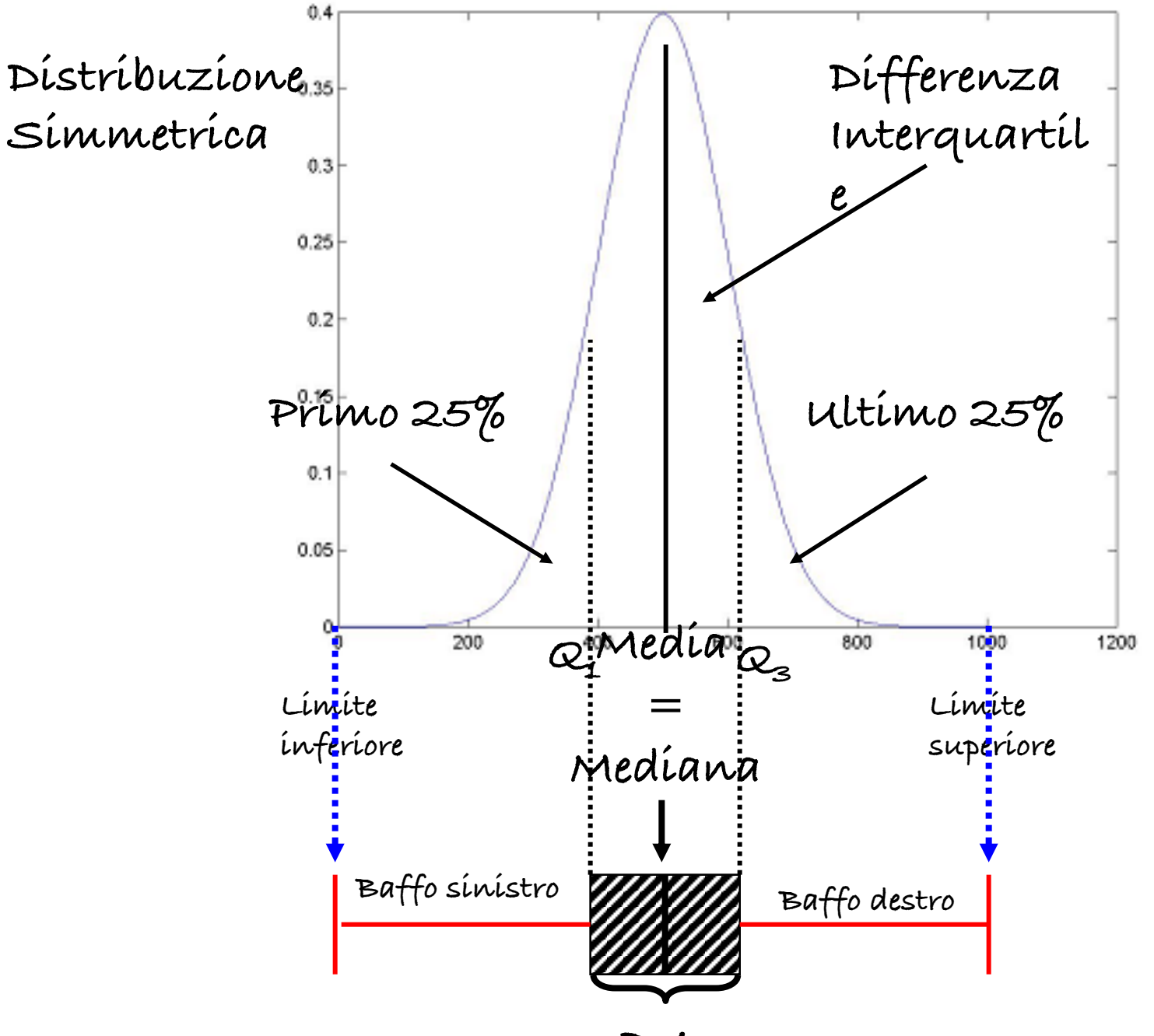

**D.I.**

## **Curva Normale e N**

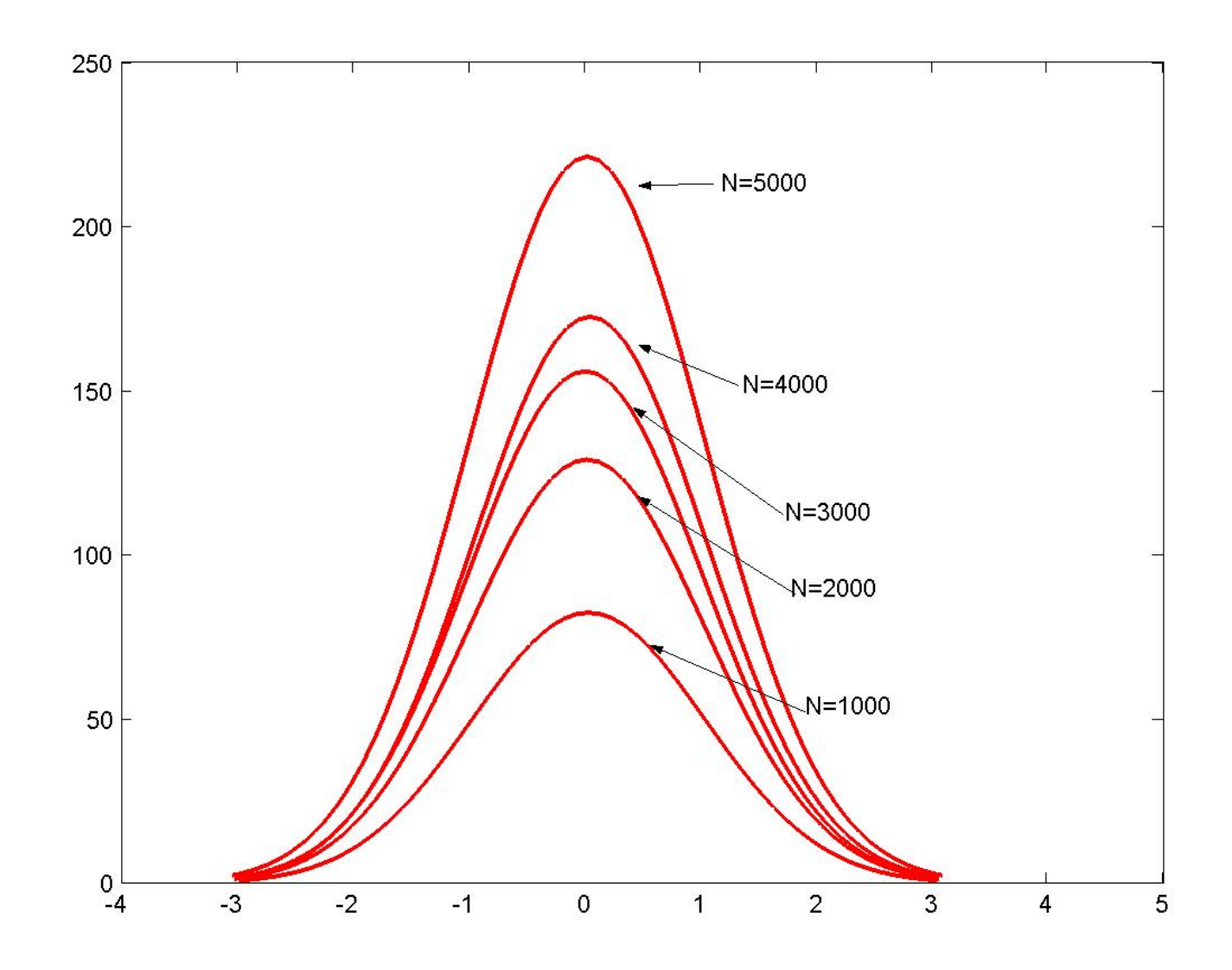

## **Curva Normale e** µ

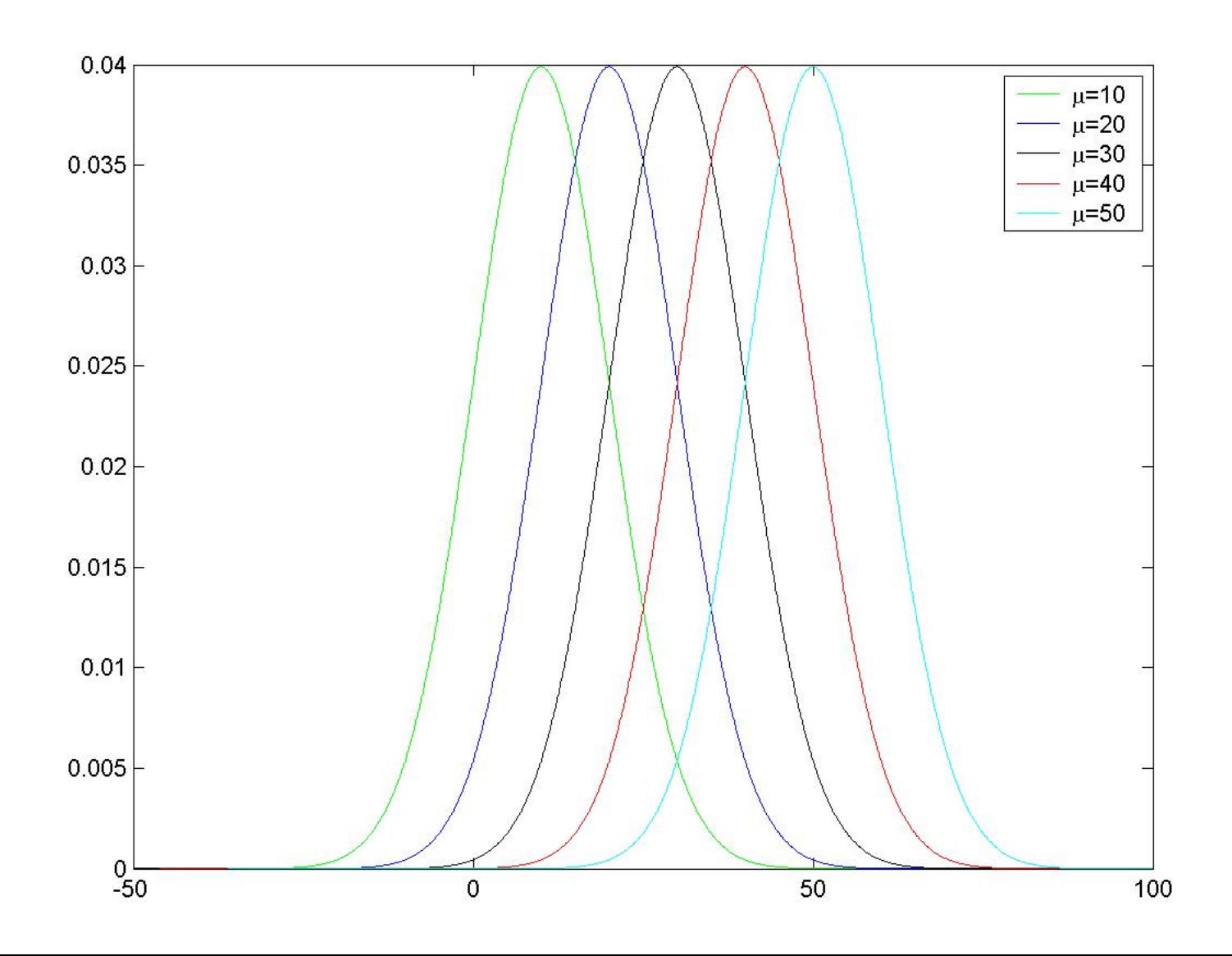

### **Curva Normale e σ**

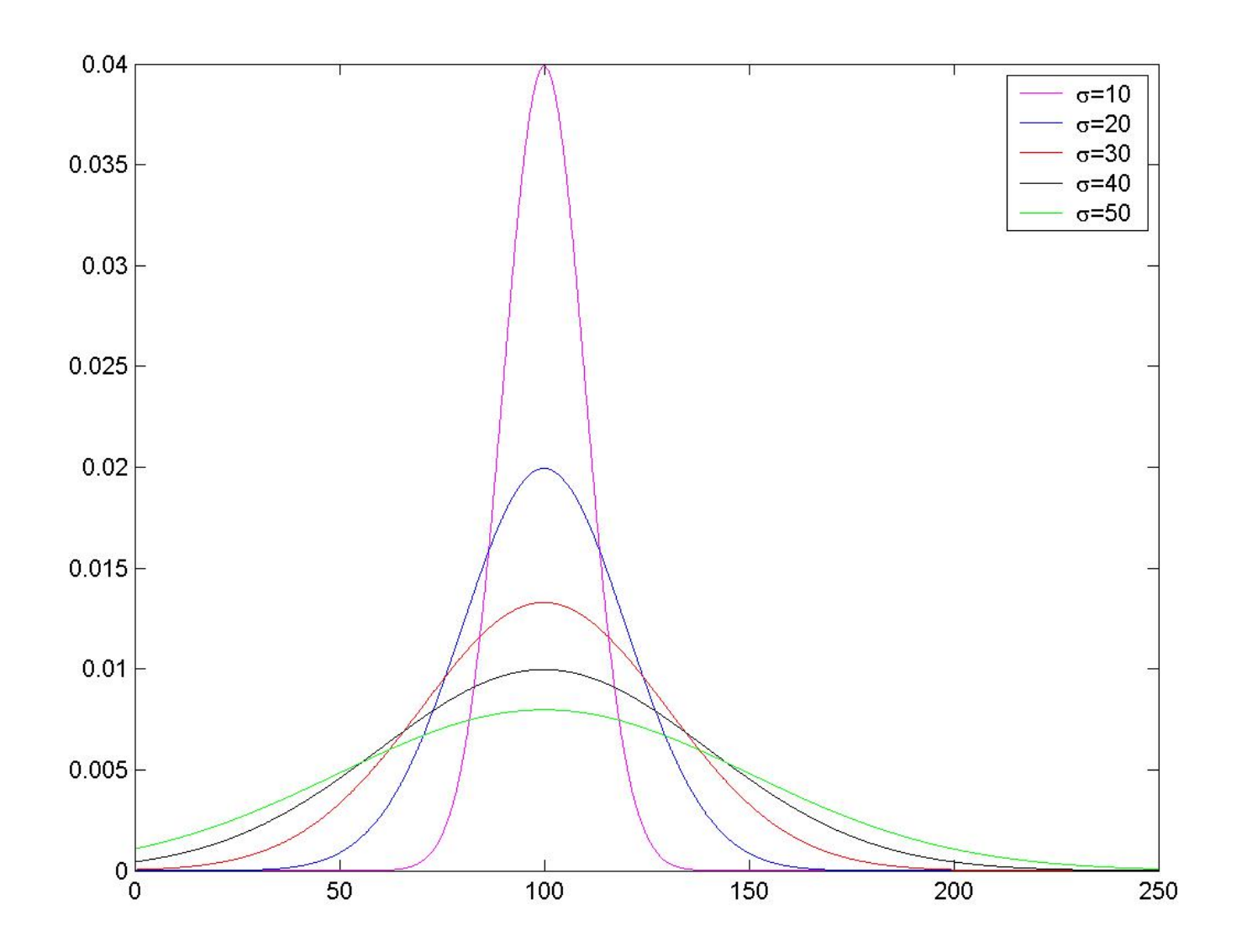

### La variabile aleatoria normale standard

Si definisce variabile aleatoria normale standard la v.a. normale con  $\mu = 0$  e  $\sigma^2 = 1$ .

La funzione di densità di probabilità è

$$
f(Z) = \frac{1}{\sqrt{2\pi}} e^{-\frac{1}{2}Z^2}
$$

con  $-\infty < Z < \infty$ 

Essa riveste un ruolo fondamentale per la risoluzione di tutti i problemi relativi alle v.a. normali.

# Variabile aleatoria normale standardizzata (Z)

La variabile standardizzata viene ottenuta semplicemente dividendo gli scarti dalla media di ogni modalità per lo scarto quadratico medio:

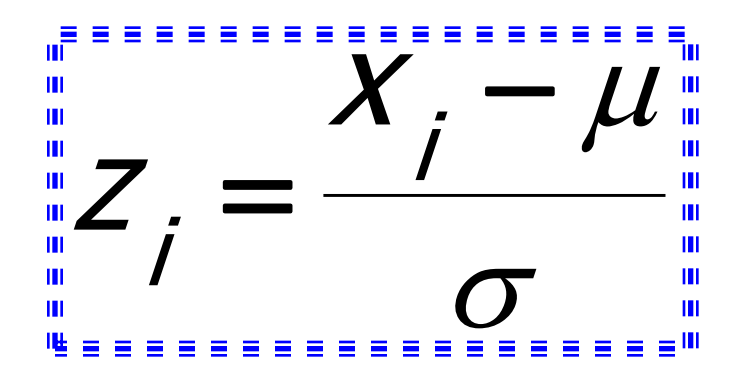

# **Variabile aleatoria normale standardizzata (Z)**

La probabilità che una v.a. normale standard Z assuma un valore compreso tra  $z_1$  e  $z_2$ potrebbe essere calcolata come

$$
P(z_1 < Z < z_2) = \int_{z_1}^{z_2} f(Z) dZ = \int_{z_1}^{z_2} \frac{1}{\sqrt{2\pi}} e^{-\frac{1}{2}Z^2} dZ
$$

Questo integrale non si risolve, perché si utilizzano le tavole statistiche della normale standard!

### **Curva Normale Standardizzata (Z)**

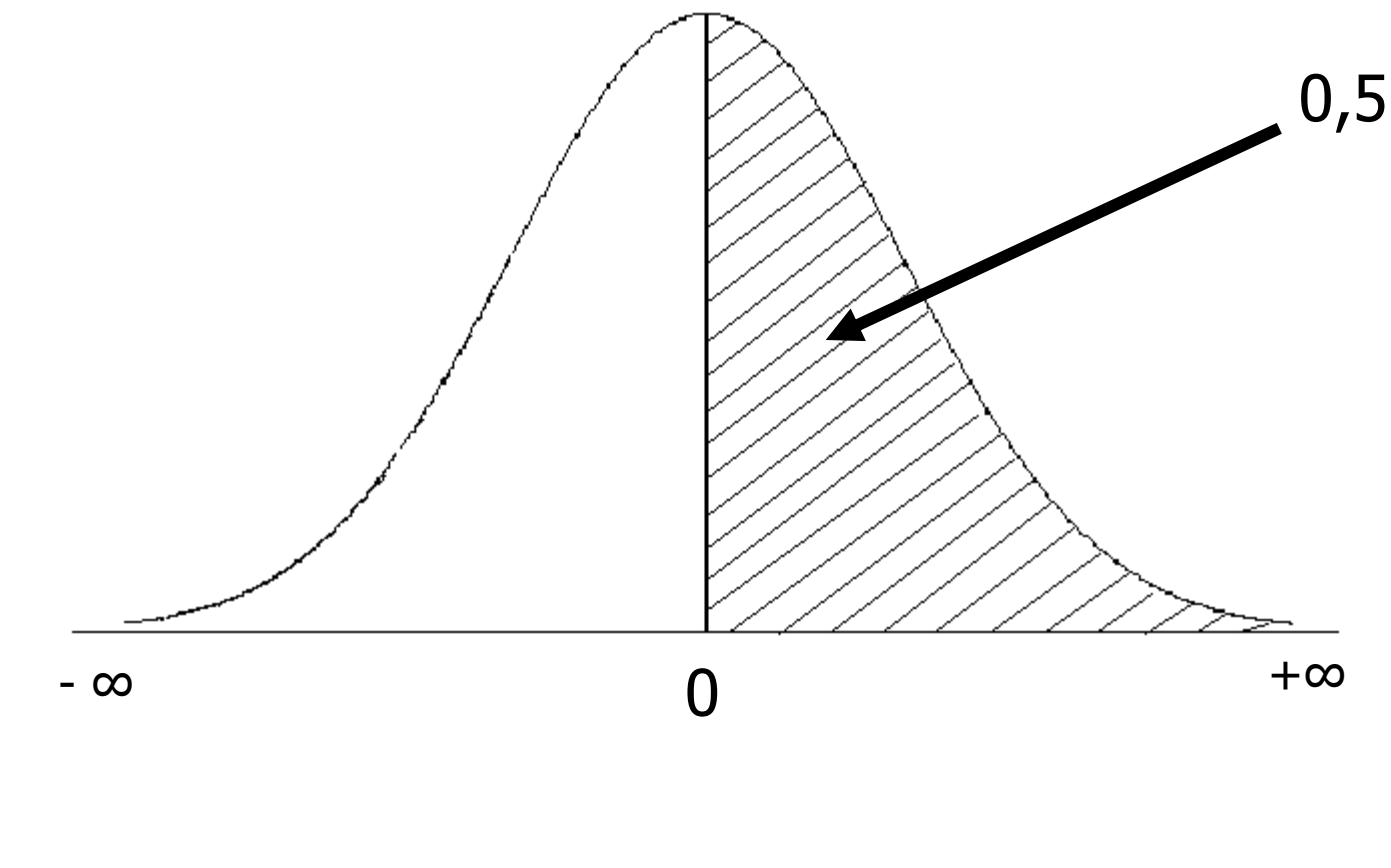

 $P(Z>0)=0,5$   $P(Z<0)=0,5$ 

## Curva Normale Standardizzata (Z)

Per questa distribuzione sono state calcolate le tavole statistiche che consentono di calcolare l'area sottesa alla curva e quindi di conoscere

# OBABILITA' CON CUI SI VERIFICA UN DATO FENOMENO ENTRO UN INTERVALLO DI VALORI

#### **Tavola**

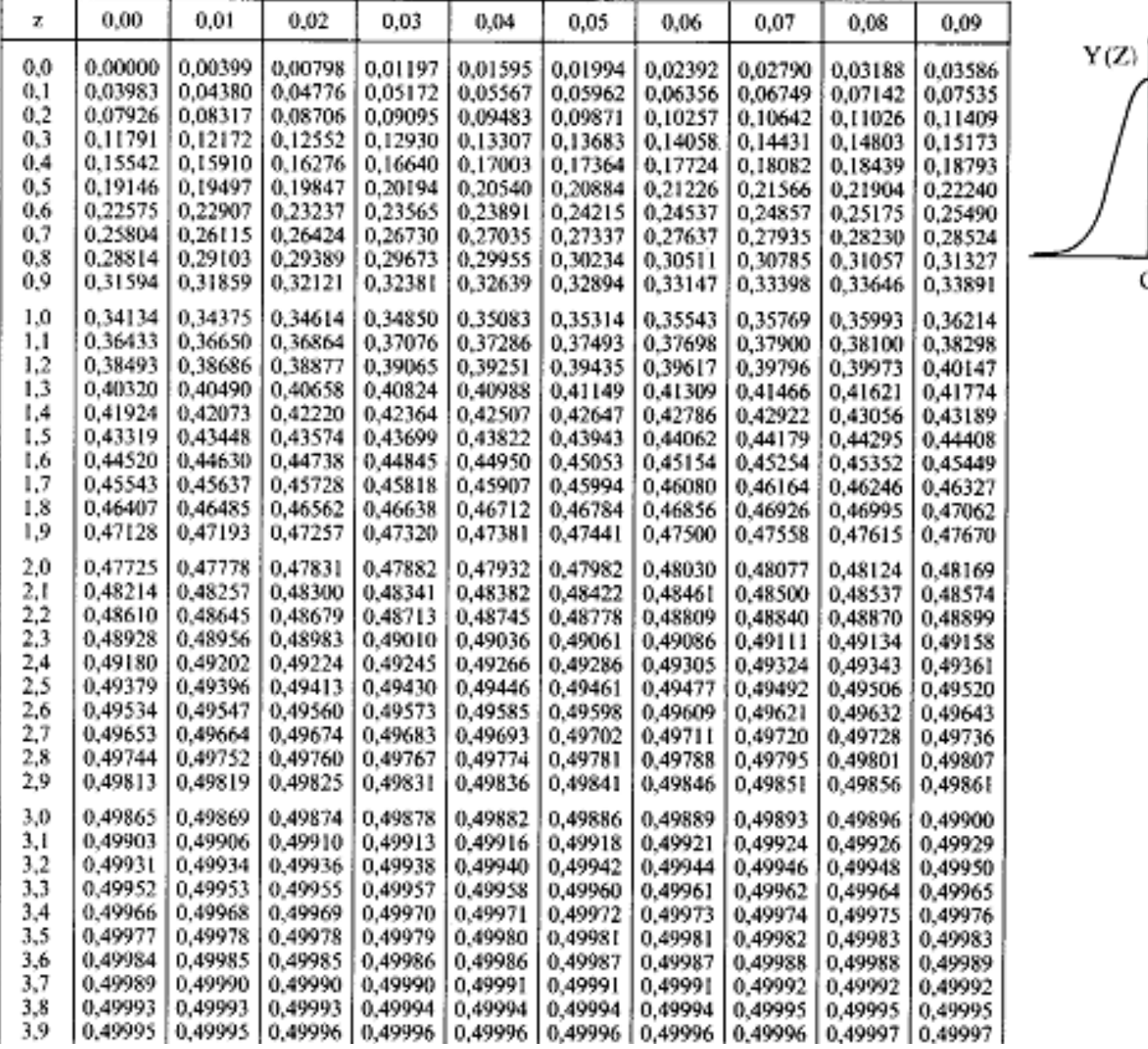

a<br>al  $\overline{z}$  $\mathbf{z}$  0

Tutta l'area sottesa alla curva è pari a 1 La curva è simmetrica intorno allo zero (Z) In ognuna delle due metà l'area vale 0.5 Quindi il valore della metà nera sarà: 1-0.5=0.5

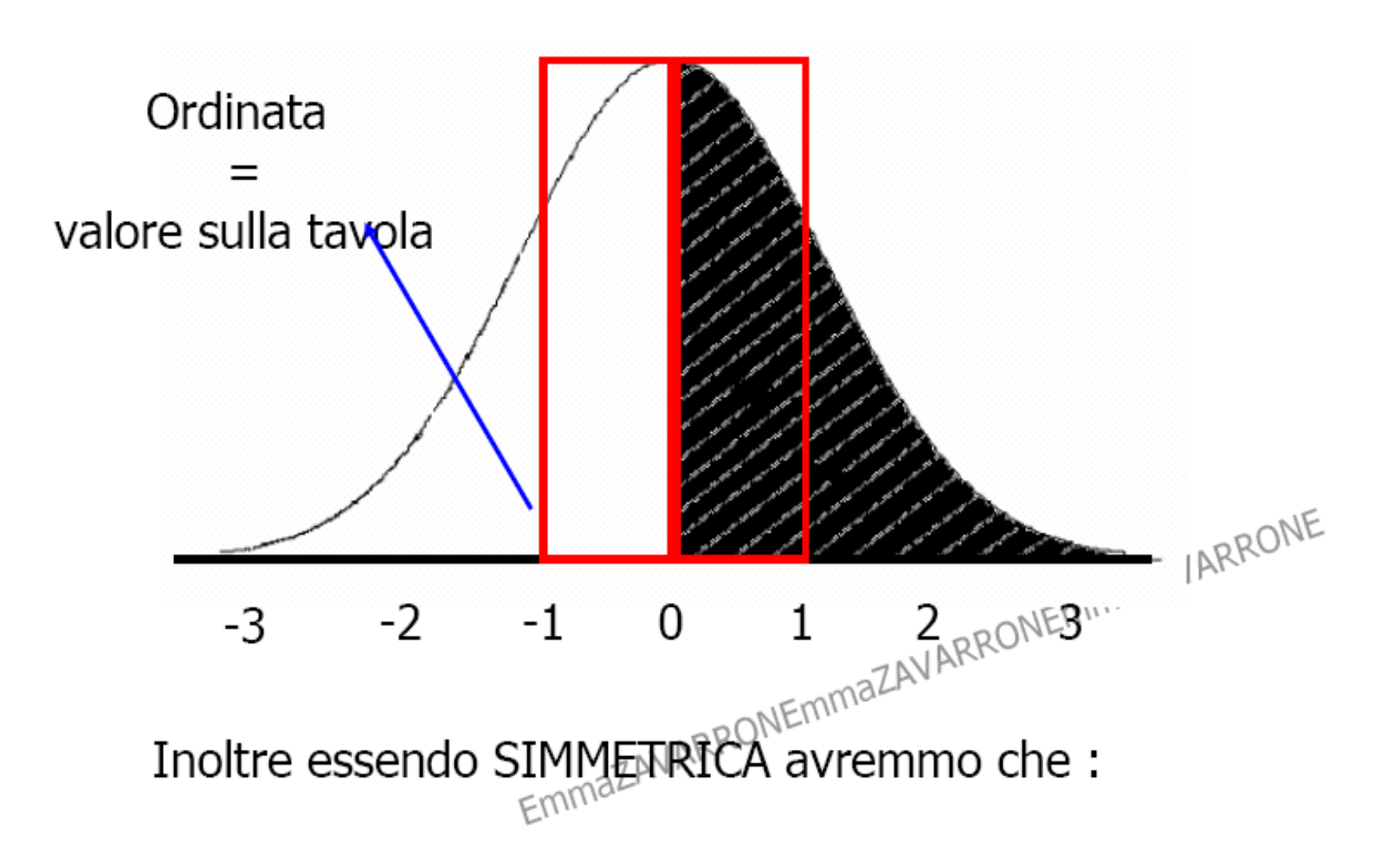

## **La simmetria implica che…**

**la probabilità (o freq relativa, quindi l'area) stimata per un valore di z negativo è uguale a quella ricavata per corrispondente valore positivo (area compresa tra 0 e 1,8 è uguale all'area compresa tra 0 e -1,8)**

Esistono due tipi di tavola: completa o dimezzata.

Noi lavoreremo sulla **tavola dimezzata (poiché la distribuzione è simmetrica)** ovvero la tavola che riporta solo metà della distribuzione della z. La tavola sulla quale lavoreremo comprende <sup>i</sup> valori di <sup>z</sup> che vanno da 0 (media) fino a 3.

## **Esempi di tavole**

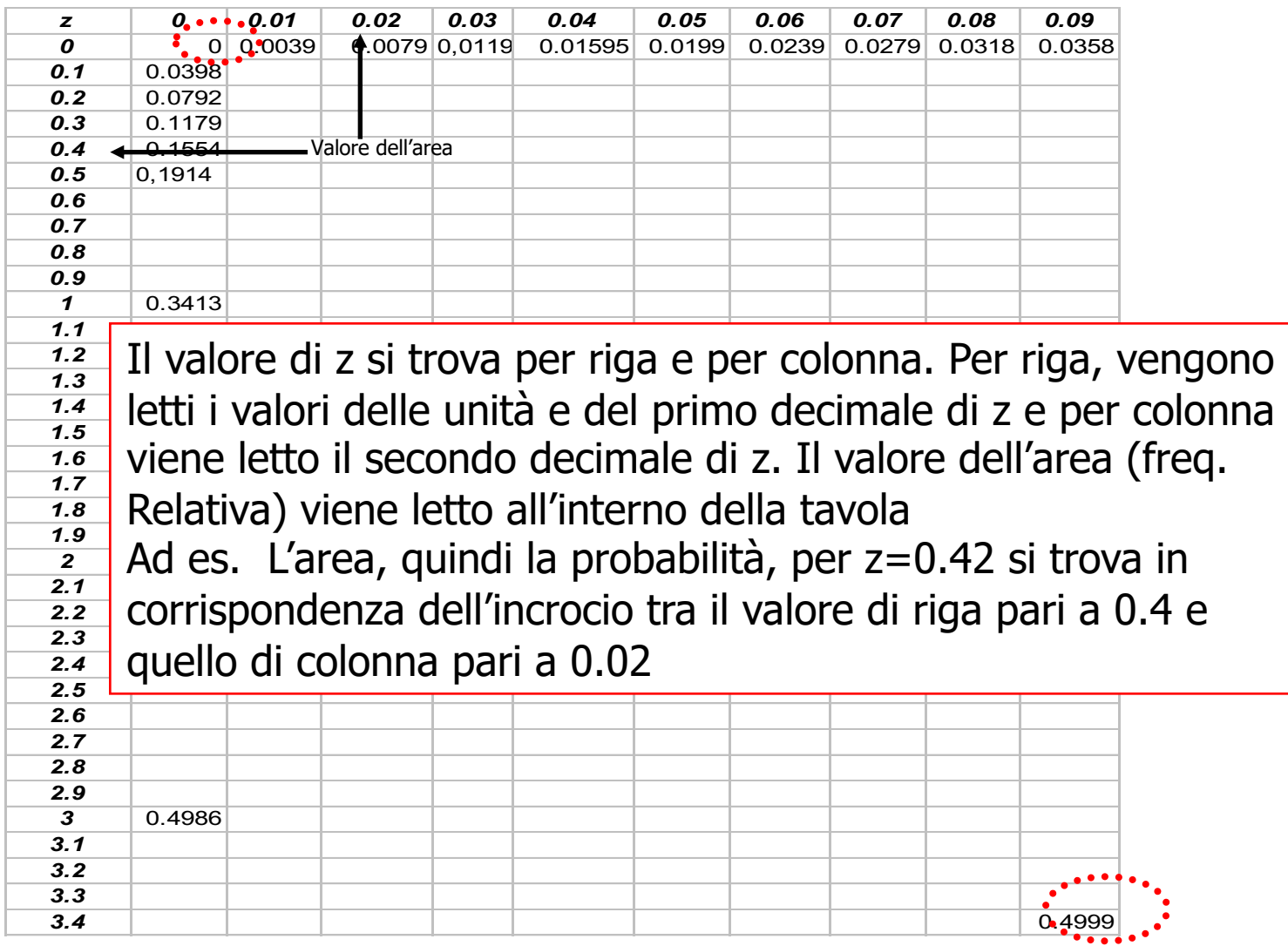

# **Esempio: Curva Normale standardizzata**

Data una popolazione di N=400 acquisti, la variabile **X= valore degli acquisti (**€) si distribuisce normalmente con media 50  $\epsilon$ (m) e s.q.m. (s) pari a 10 $\epsilon$ .

#### Determinare:

- 1. Probabilità che gli acquisti abbiano un importo inferiore o uguale a 30 euro
- 2. Probabilità che gli acquisti abbiano un importo compreso tra 30 e 60 euro
- 3. Importo massimo speso dal primo 3% della popolazione

**Probabilità che gli acquisti abbiano un importo inferiore o uguale a 30 euro**

Step:

- 1. Standardizzo l'estremo (calcolo  $z_{30}$ )
- 2. Trovo il valore dell'ordinata sulle tavole  $(P_{z30})$ , ottenendo quindi la probabilità che vengano effettuati acquisti per un importo inferiore o uguale a 30  $\epsilon$

# **Probabilità di acquisti con importo inferiore o uguale a 30 euro**

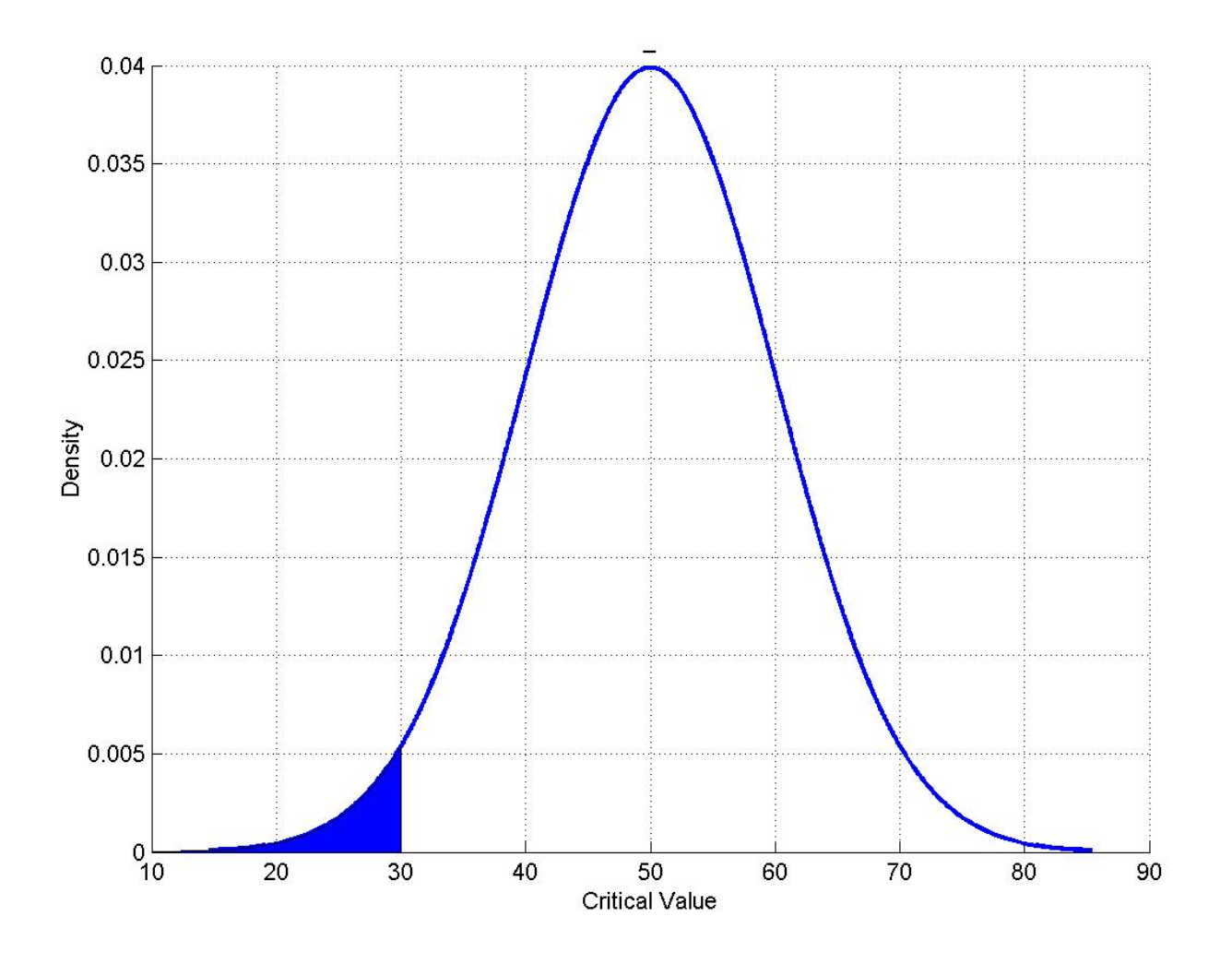

### **Probabilità acquisti con importo inferiore o uguale a 30 euro**

x<sub>i</sub>=30 € di acquisti

Importo standardizzato:

 $Z_i = (30 - 50)/10 = -2$ 

30 euro di x equivalgono a -2 di Z

### **Probabilità che gli acquisti abbiano un importo inferiore o uguale a 30 euro**

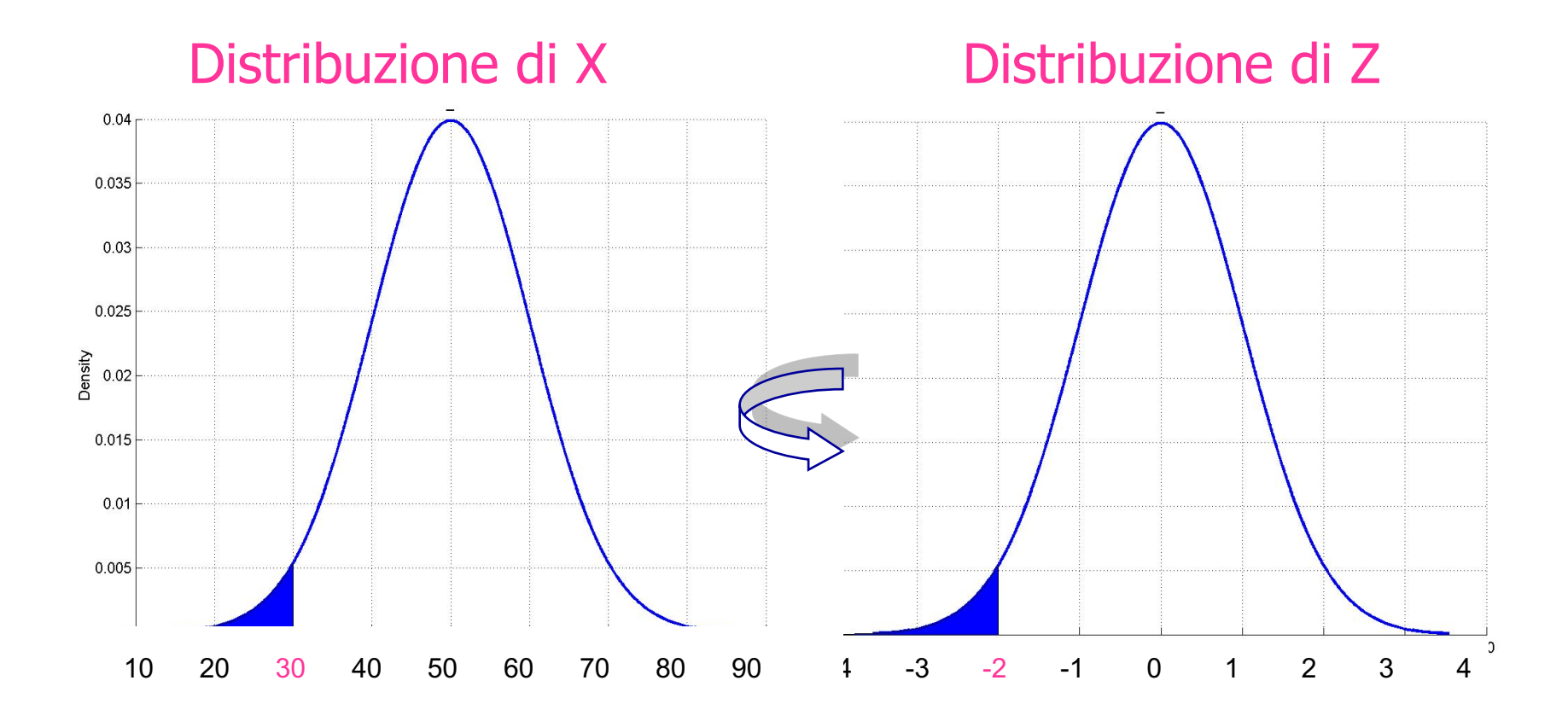

## **Probabilità acquisti con importo inferiore o uguale a 30 euro**

Se lavoro sulla tavola che evidenzia in grigio l'area che va 0 a z.

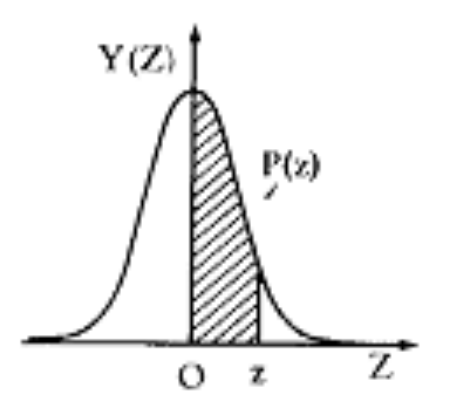

Trovo sulle tavole il valore di P(0<= z <= +2) perché nella tavola sono riportati solo i valori positivi e la distribuzione è simmetrica! Poiché sono interessata ai valori di P(z<=-2) dovrò fare la seguente sottrazione:

$$
0.5 - P(z \le 2)
$$

L'area tratteggiata indica l'area riportata nella tavola in corrispondenza dei valori di z

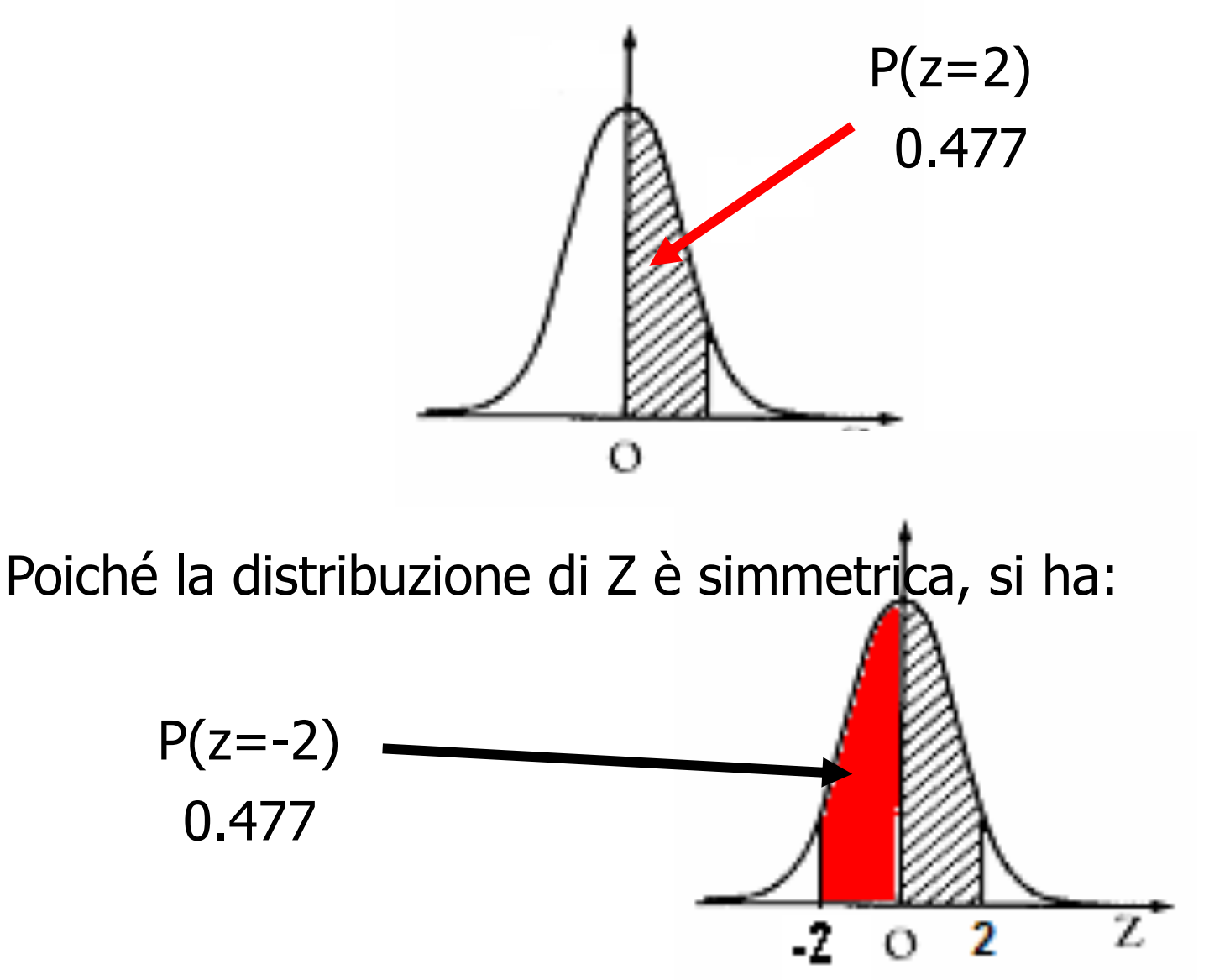

#### $z = -2$

$$
P(z=-2) = 0.477
$$

$$
P(z=-2) = 0.5 - P(z=2) = 0.5 - 0.477 = 0.023
$$

### **Probabilità acquisti con importo inferiore o uguale a 30 euro**

Se lavoro con le tavole che riportano come area grigia quella tra –  $\infty$  e -z.

Trovo sulle tavole il valore di P(z<=-2) perché nella tavola sono riportati solo i valori negativi e ottengo LA PROBABILITA' CUMULATA RELATIVA A -2:

$$
P(z=-2)=0.0228
$$

### **Probabilità acquisti con importo inferiore o uguale a 30 euro**

Se lavoro con le tavole che riportano come area grigia quella tra –  $\infty$  e +z.

Trovo sulle tavole il valore di P(z<=+2) perché nella tavola sono riportati solo i valori positivi e perché la distribuzione z è simmetrica e ottengo LA PROBABILITA' CUMULATA RELATIVA A 2:

$$
P(z=-2)=0.9772
$$
  
P(z=-2)=1- P(z=-2)=1-0.9772=0.0228

#### **RITORNANDO ALL'ESEMPIO PRECEDENTE…**

Data una popolazione di 400 (N) acquisti, distribuita normalmente con media (µ)  $50$  e s.q.m. ( $\sigma$ ) pari a 10, determinare:

- 1. Probabilità che gli acquisti abbiano un importo compreso tra 30 e 60 euro
- 2. Importo massimo speso dal primo 3% della popolazione (o anche l'intervallo cui appartiene il 3% degli acquisti)

#### **Probabilità che gli acquisti abbiano un importo compreso tra 30 e 60 euro**

#### Step:

- Standardizzo gli estremi dell'intervallo  $(calcolo z_{30} e z_{60})$
- Trovo i valori sulle tavole
- $\cdot$  Sommo i valori $\rightarrow$ ottengo la probabilità  $(P(Z_{30} \cdot Z \cdot Z_{60}))$

# **Probabilità di acquisti di importo compreso tra 30 e 60 euro**

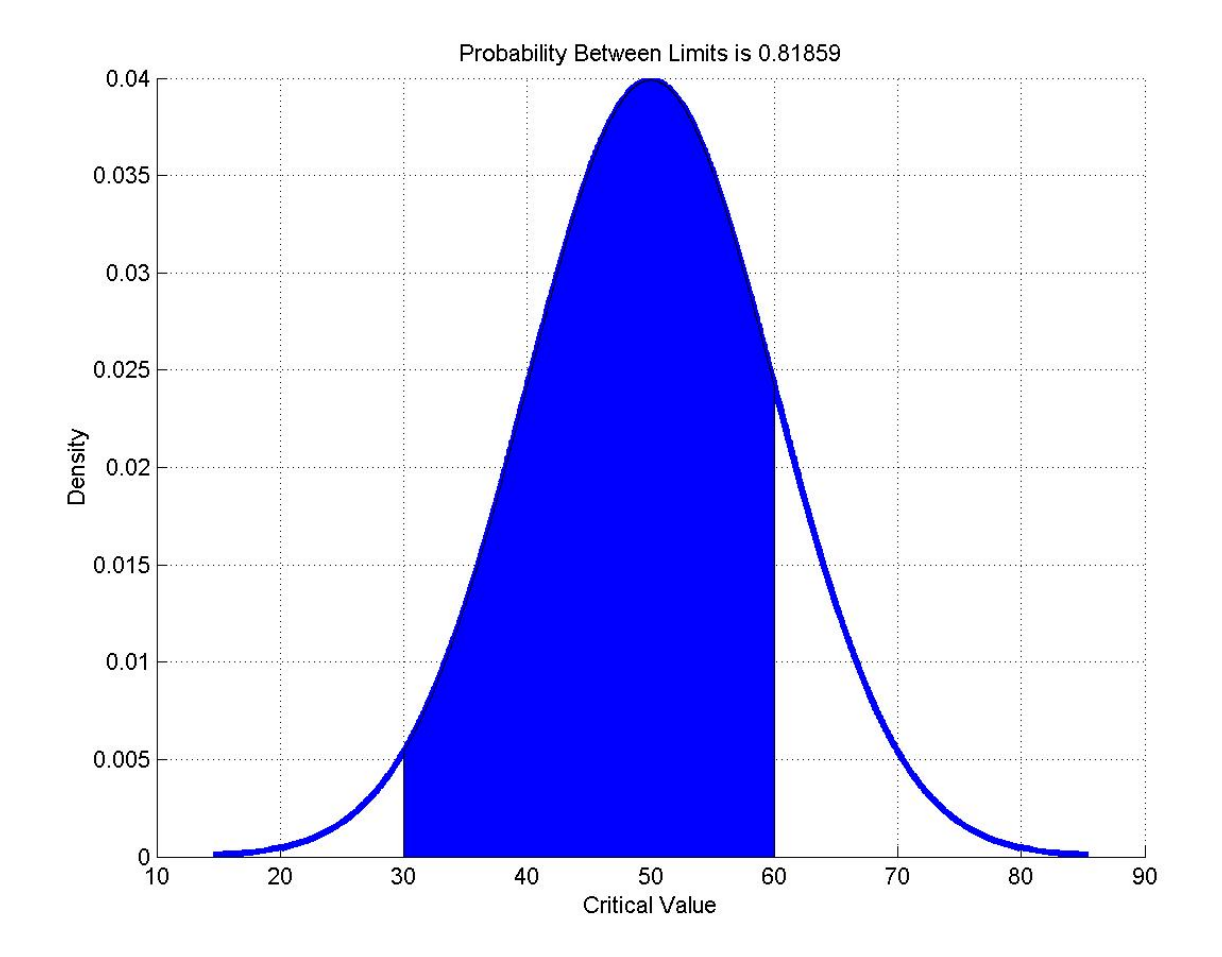

### **Probabilità di acquisti di importo compreso tra 30 e 60 euro**

 $x_1=30$   $x_2=60$ 

 $z_1=(30-50)/10=-2$   $z_2=(60-50)/10=1$ 

Trovo sulle tavole i valori di P(z=2) e di P(z=1)  $P(z=2) = 0.477$  e  $P(z=1) = 0.341$ 

La probabilità è data da:  $P(z=1) + P(z=2) = 0.477 + 0.341 = 0.818(81.8%)$ 

Step:

1) Cerco, all'interno della tavola, il valore della probabilità cumulata associata a z pari a  $P(Z \ge z) = P(Z \le z) = 0.03 = 3\%$ 

ATTENZIONE: se la tavola riporta i valori da 0 a +Z,dovrò fare la seguente sottrazione:  $0.5 - 0.03 = 0.47$ 

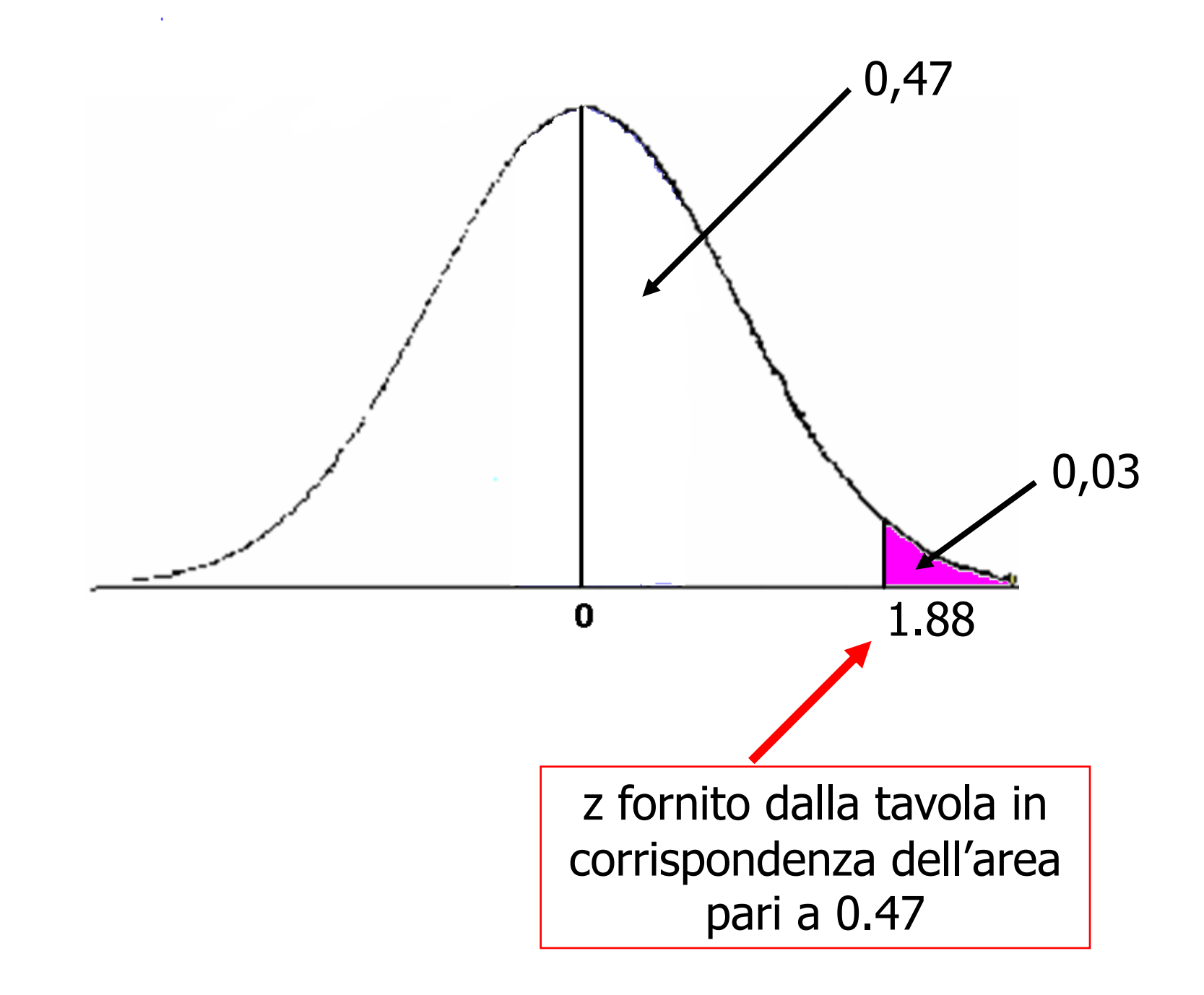

- 1. Leggo il valore z corrispondente a 0.47 ossia z=1.88
- 2. Poiché sono interessato al primo 3% considero semplicemente il corrispondente valore negativo ovvero  $z = -1.88$

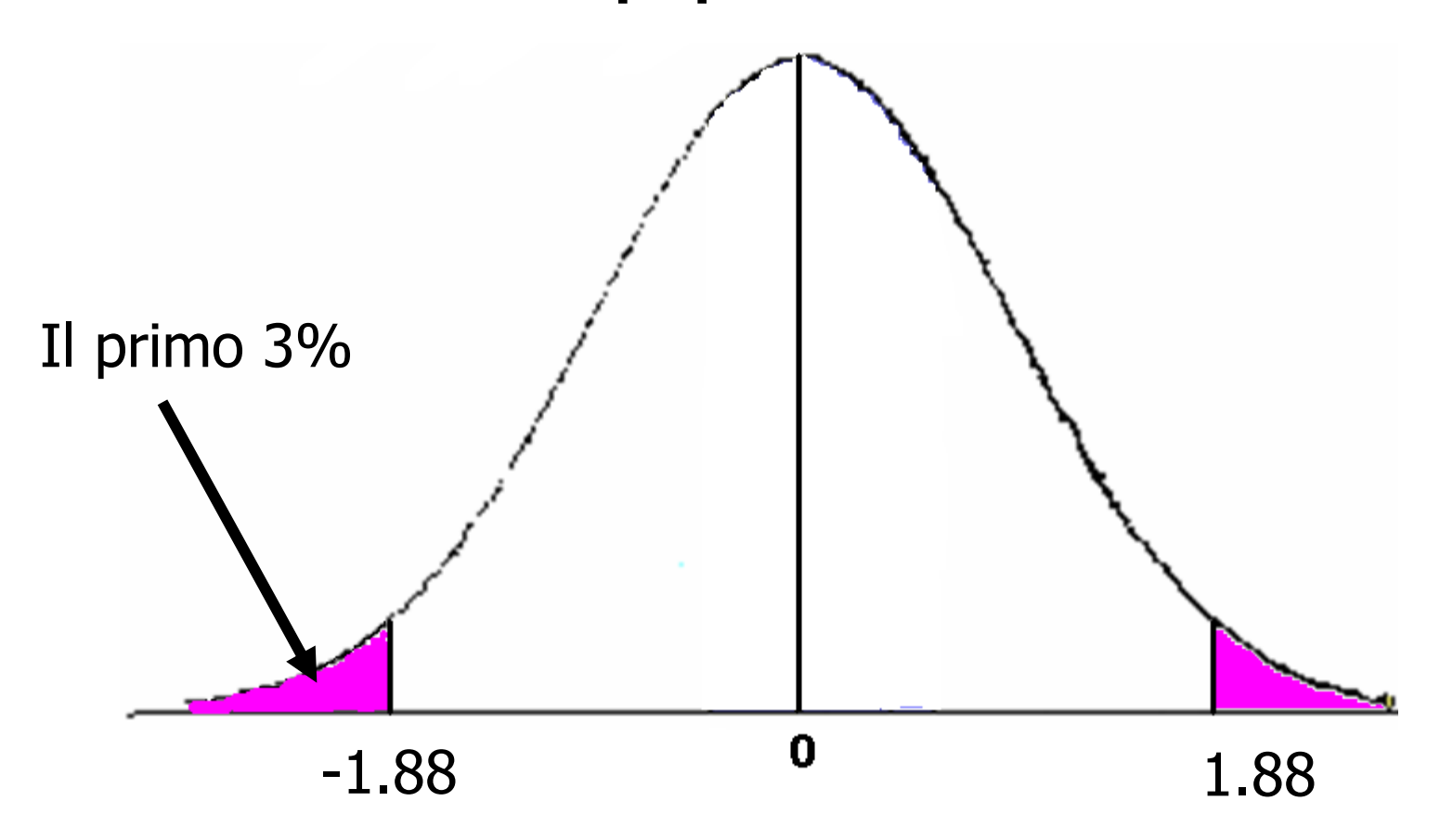

3. Devo fare l'operazione inversa alla standardizzazione per ottenere  $x_i$  dato  $z_i$ 

$$
z = \frac{X - \mu}{\sigma} \implies \mu + z\sigma = X
$$
  
-1.88 =  $\frac{x_i - 50}{10} \implies -1.88 \times 10 = x_i - 50 \implies x_i = (-1.88 \times 10) + 50$ 

 $x_i = 31.2$ 

**31 euro rappresenta l'importo speso dal primo 3% degli acquirenti…cioè dai 12 acquisti più contenuti!**

#### **ESERCIZIO:**

In una banca il tempo X (in minuti) necessario a un impiegato di cassa per fornire al cliente il servizio richiesto si distribuisce come una normale con media ( $\mu$ ) 4.5 e ( $\sigma$ ) s.q.m. pari a 1.1

Qual è la probabilità che un servizio bancario richieda:

a)più di 6 minuti b)fra i 3.5 e i 6 minuti

1) X=6  
Standardizzo 
$$
z = (6 - 4.5)/1.1 = 1.36
$$

### 2) Cerco il valore di z sulla tavola  $P(z = 1.36) = 0.41309$

#### **Tavola**

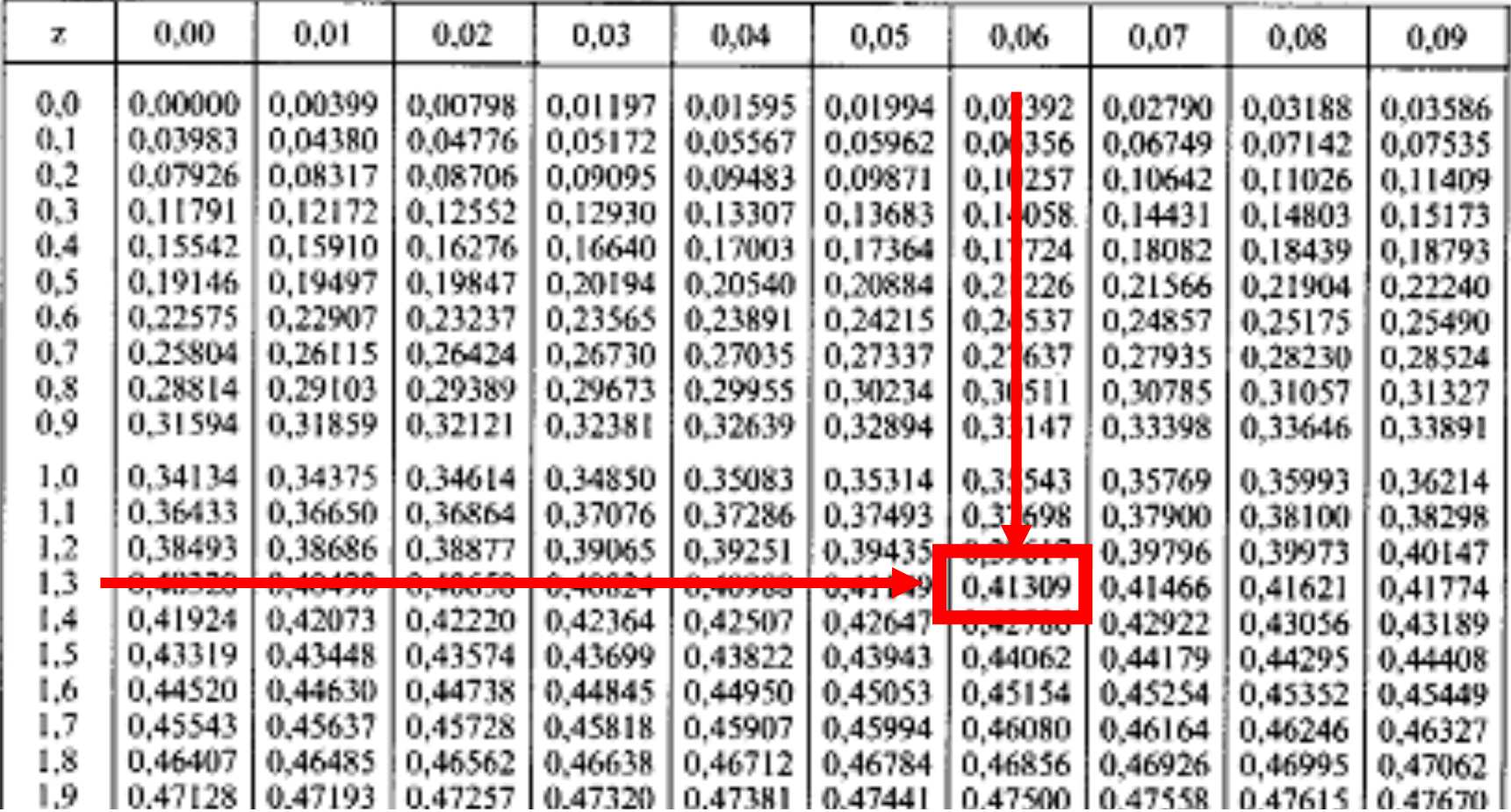

L'area colorata di rosso corrisponde all'area ottenuta dalla tavola:

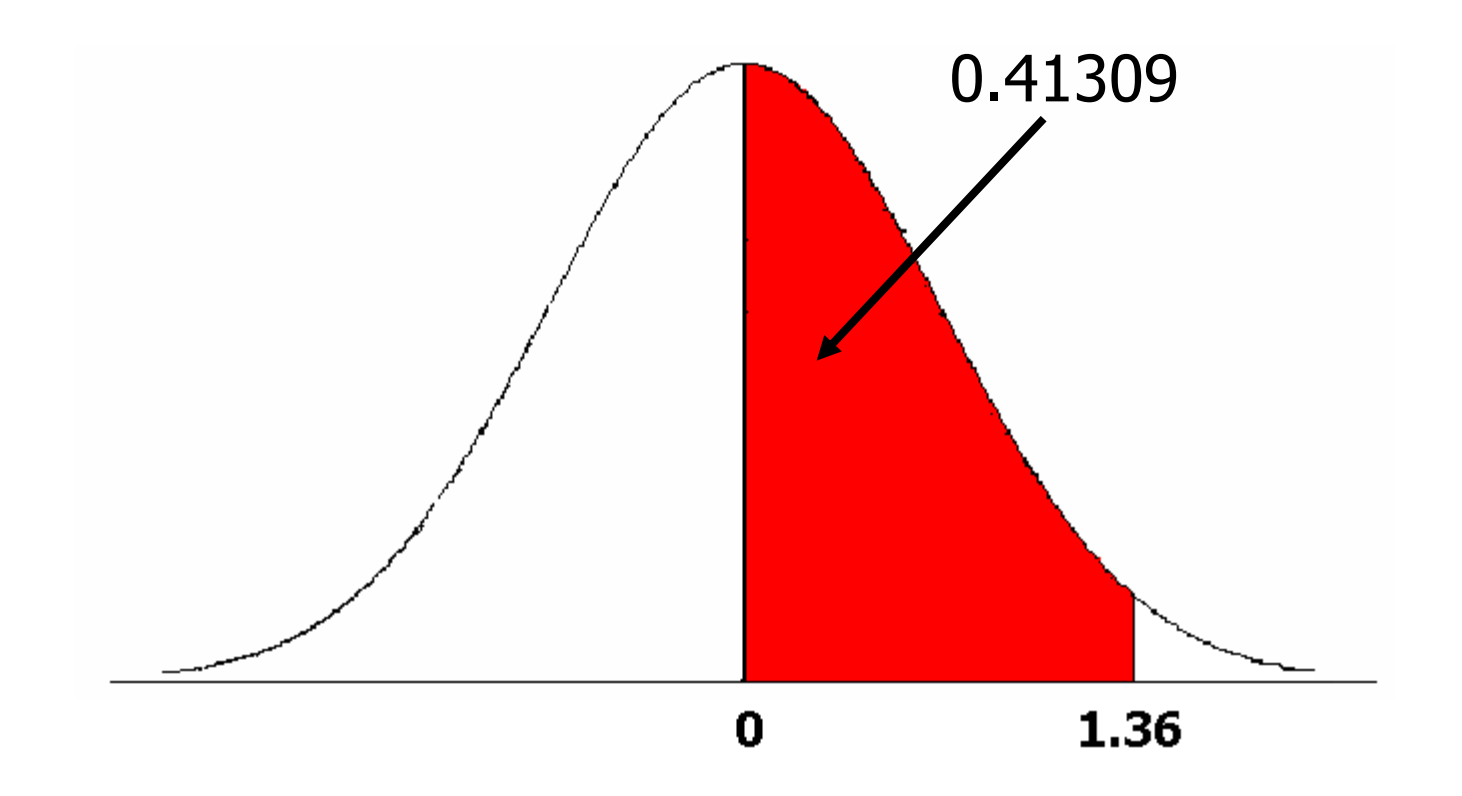

Tuttavia noi siamo interessati all'area colorata di azzurro in quanto l'esercizio chiede la probabilità di avere un servizio svolto in più di 6 minuti

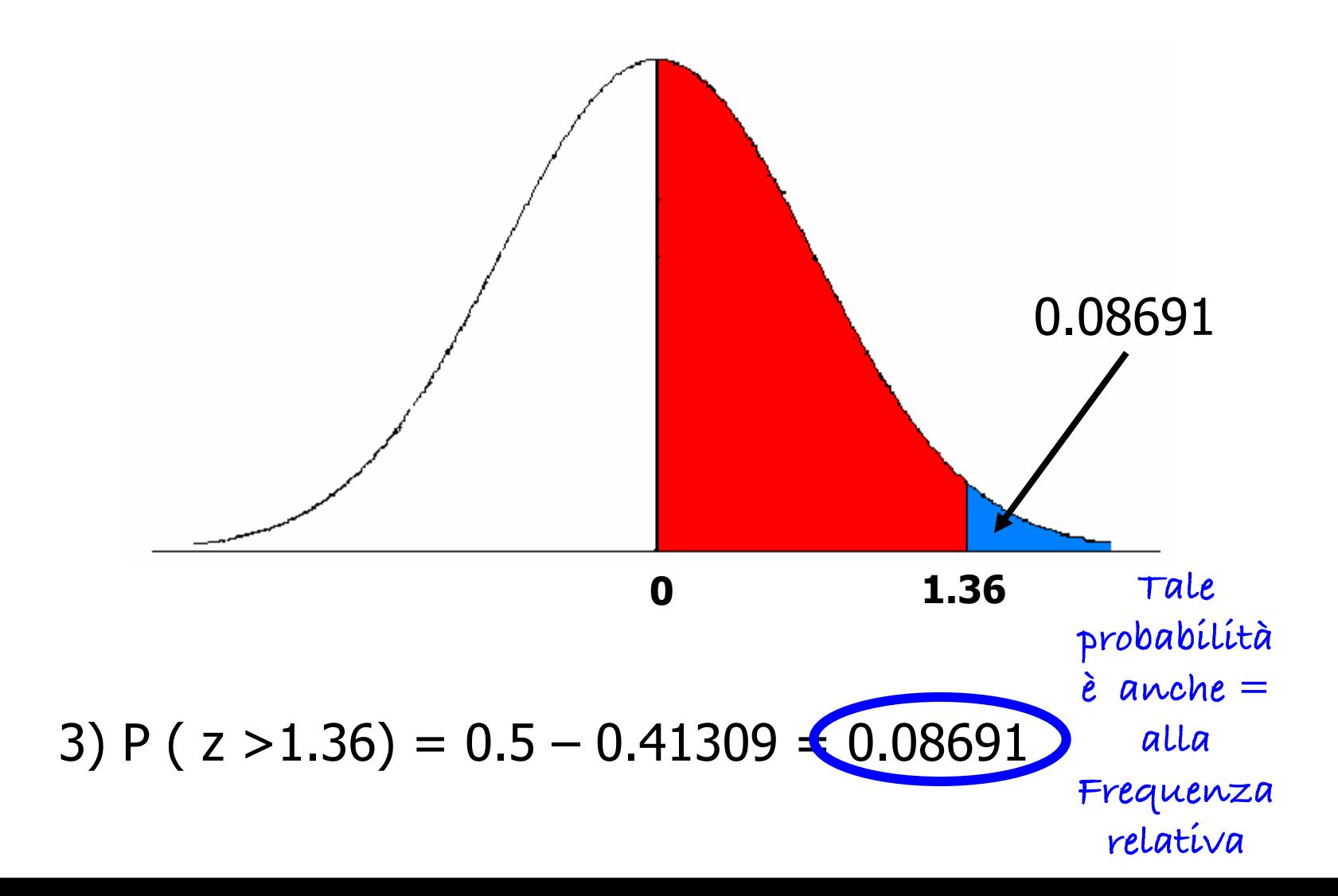

#### b) fra i 3.5 e i 6 minuti

$$
x_1=3.5
$$
  $x_2=6$   
1) Standardizzo gli estremi dell'intervallo  
 $z_1 = (3.5 - 4.5)/1.1 = -0.91$   
 $z_2 = (6 - 4.5)/1.1 = 1.36$ 

2) Cerco i valori di 
$$
z_1
$$
 e  $z_2$  sulla tavola:  
P( $z_1$ =-0.91)=P( $z_1$ =0.91) = 0.31859  
P( $z_2$ =1.36) = 0.41309

$$
\left|\frac{\sqrt{\frac{1}{\sqrt{\frac{1}{1\sqrt{1 \cdot \frac{1}{\sqrt{\frac{1}{1\sqrt{1 \cdot \frac{1}{\sqrt{\frac{1}{1\sqrt{1 \cdot \frac{1}{\sqrt{\frac{1}{1\sqrt{1 \cdot \frac{1}{\sqrt{1 \cdot \frac{1}{\sqrt{\frac{1}{1\sqrt{1 \cdot \frac{1}{\sqrt{1 \cdot \frac{1}{\sqrt{1 \cdot \frac{1}{\sqrt \{1 \cdot \frac{1}{\sqrt{\frac{1}{1\sqrt{1 \cdot \frac{1}{\sqrt \{1\sqrt{1 \cdot \frac{1}{\sqrt \
$$

#### **Tavola**

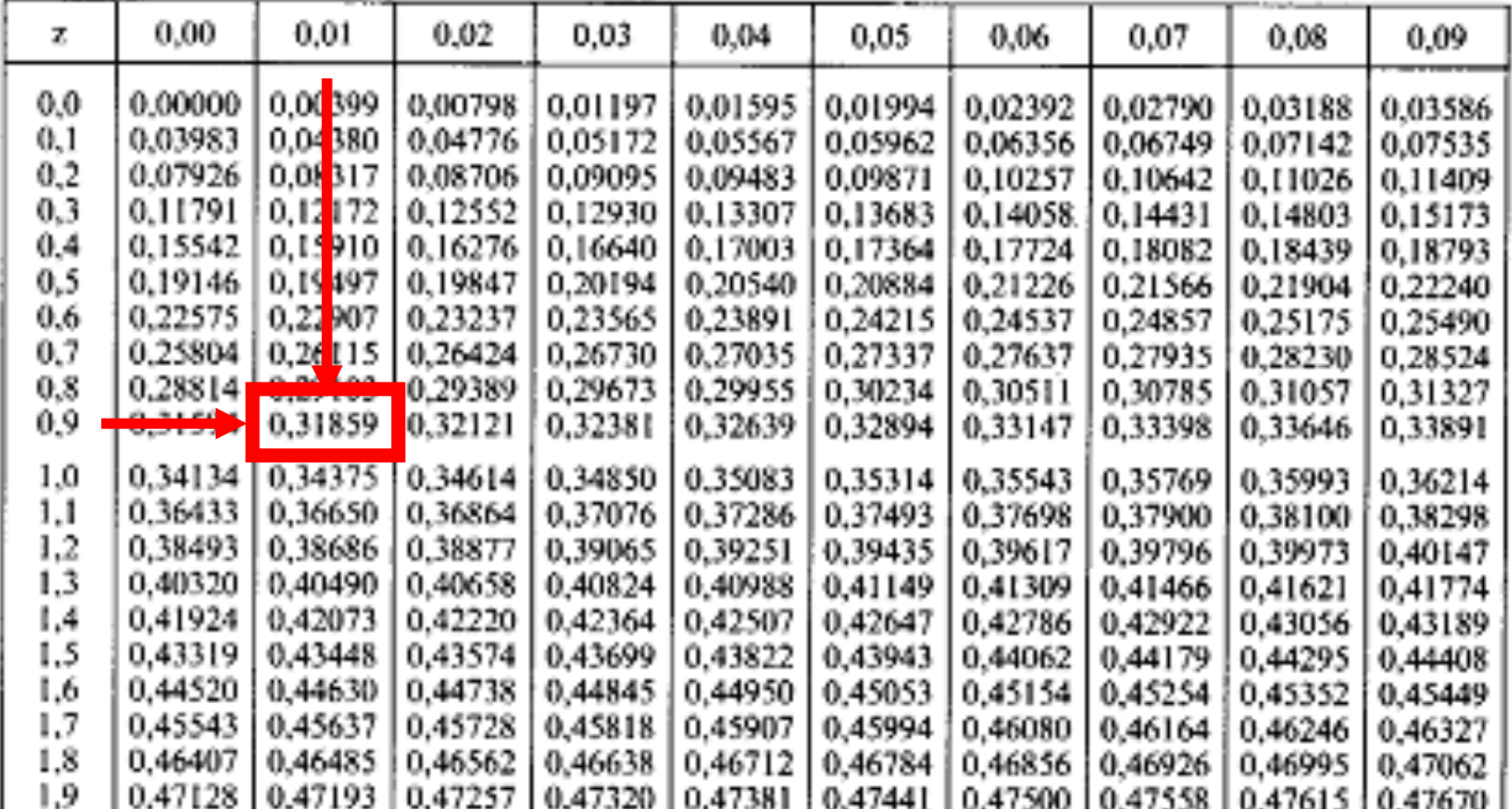

L'area colorata di rosso corrisponde all'area ottenuta dalla tavola:

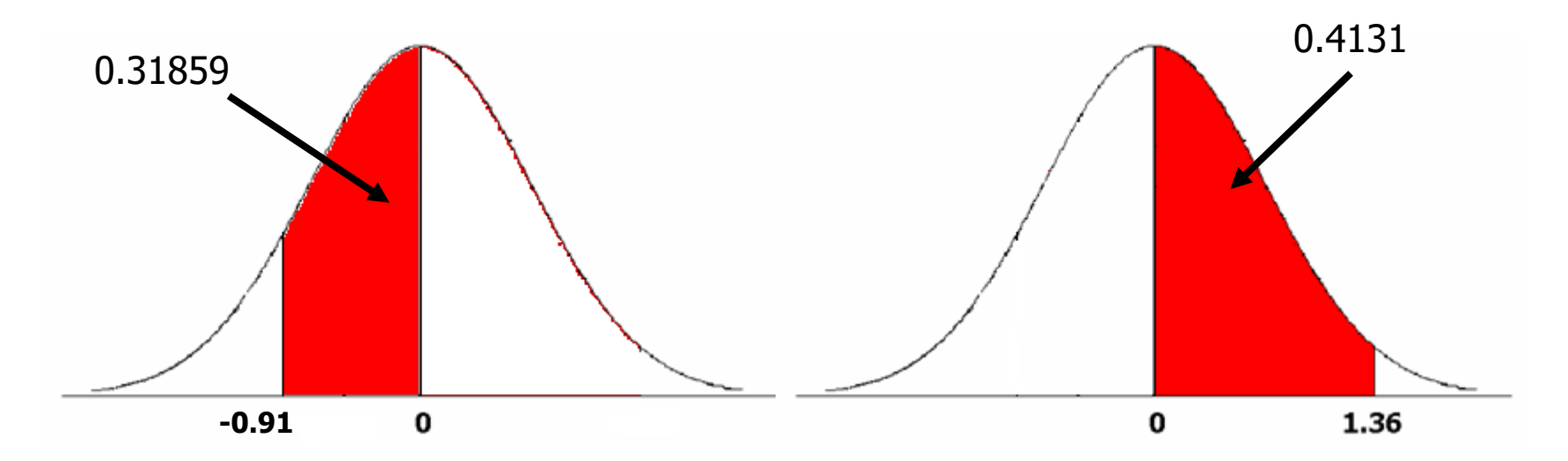

Noi siamo interessati all'area colorata di azzurro cioè alla frequenza relativa dei servizi bancari svolti fra i 3.5 e i 6 minuti

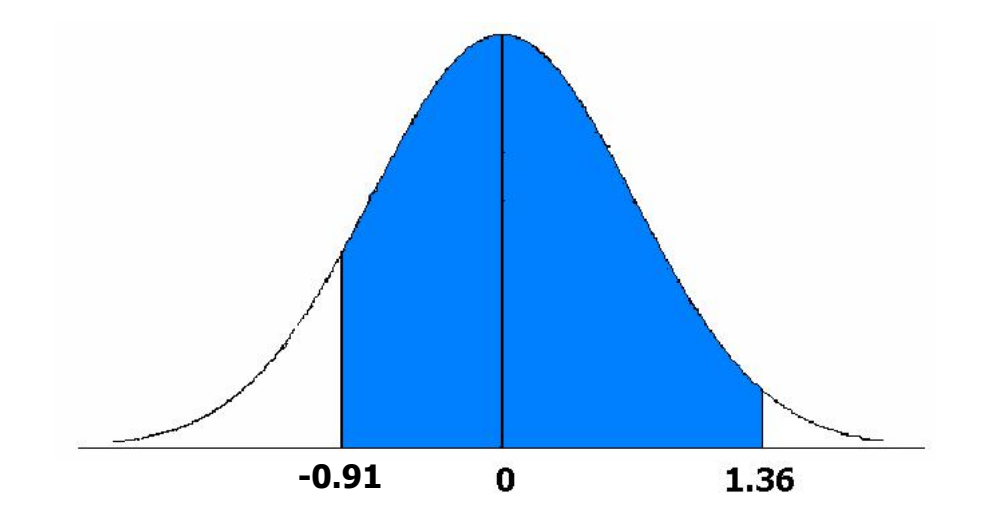

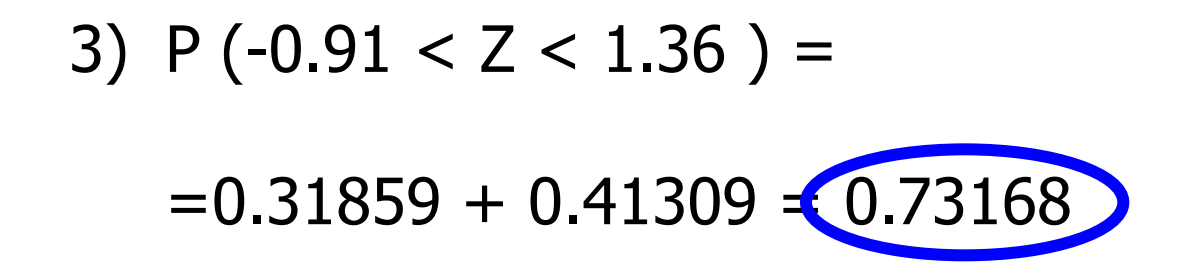

**La Probabilità di avere un servizio che richieda tra i 3.5 e i 6 minuti è di 0.73, è quindi alta!** 

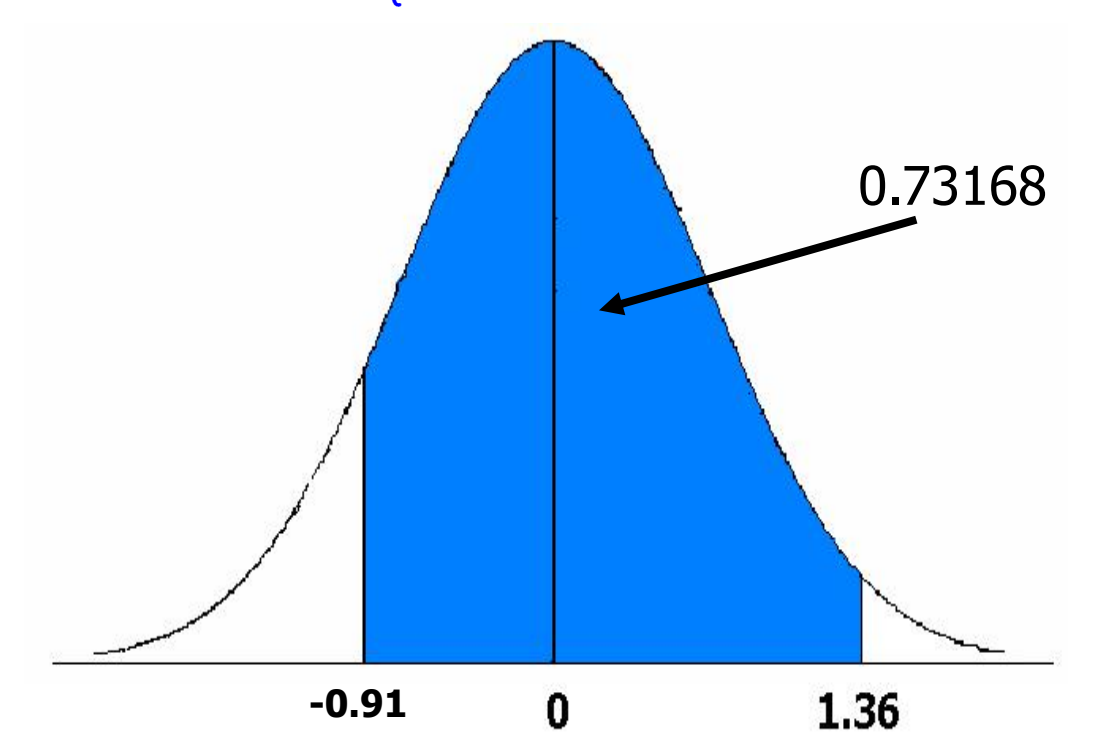

### **Intervalli tipici**

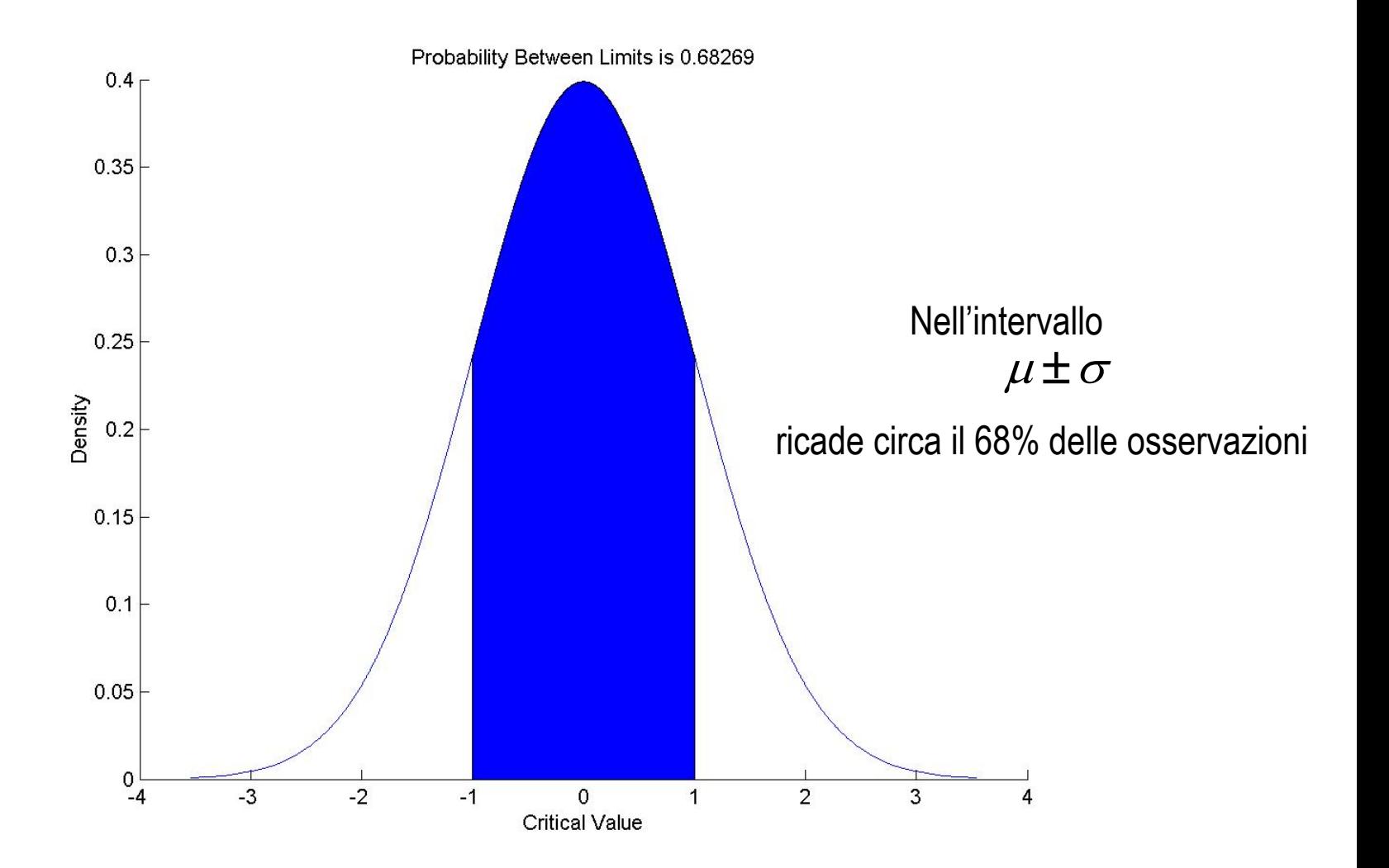

## **Intervalli tipici**

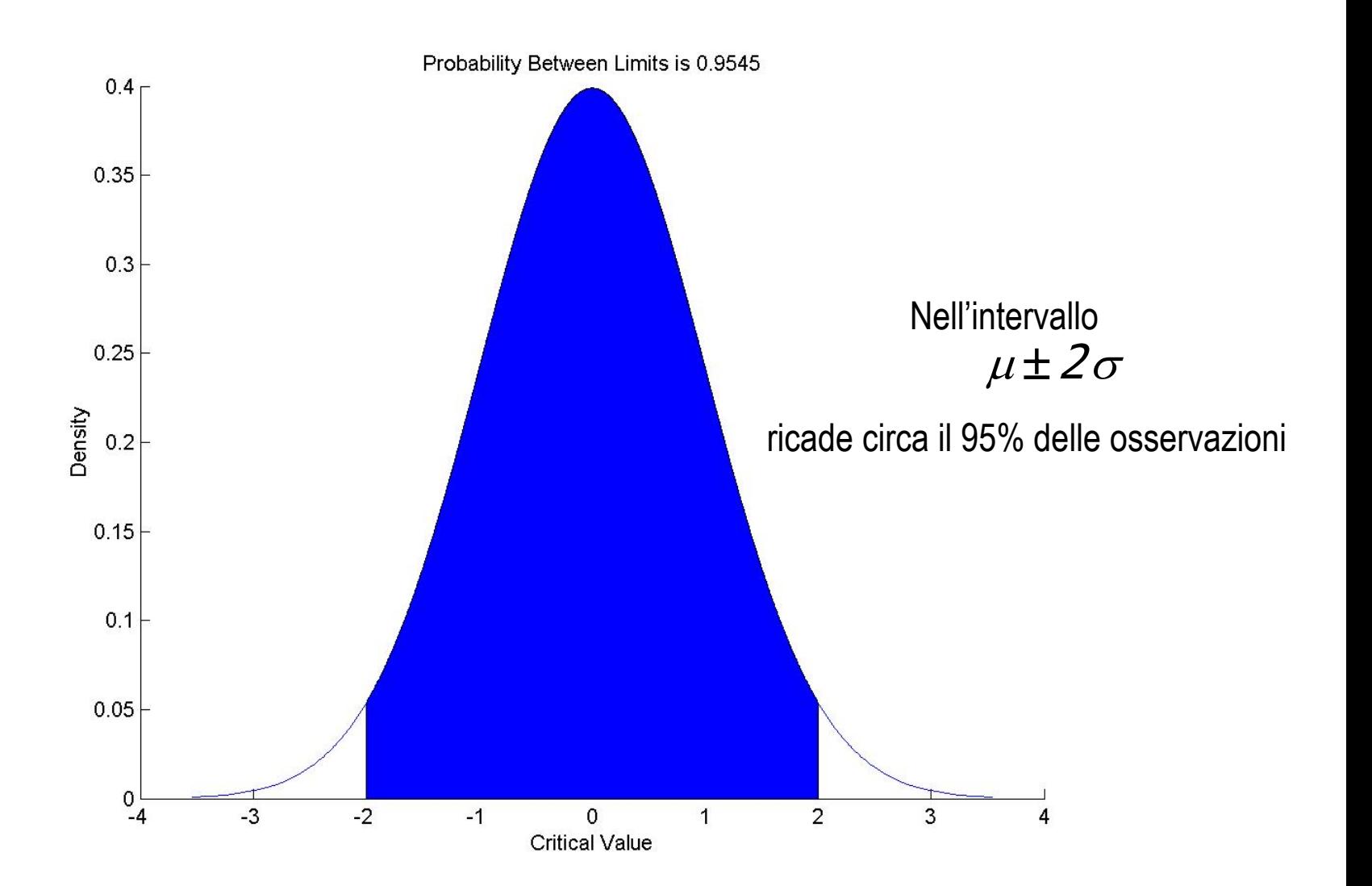

## **Intervalli tipici**

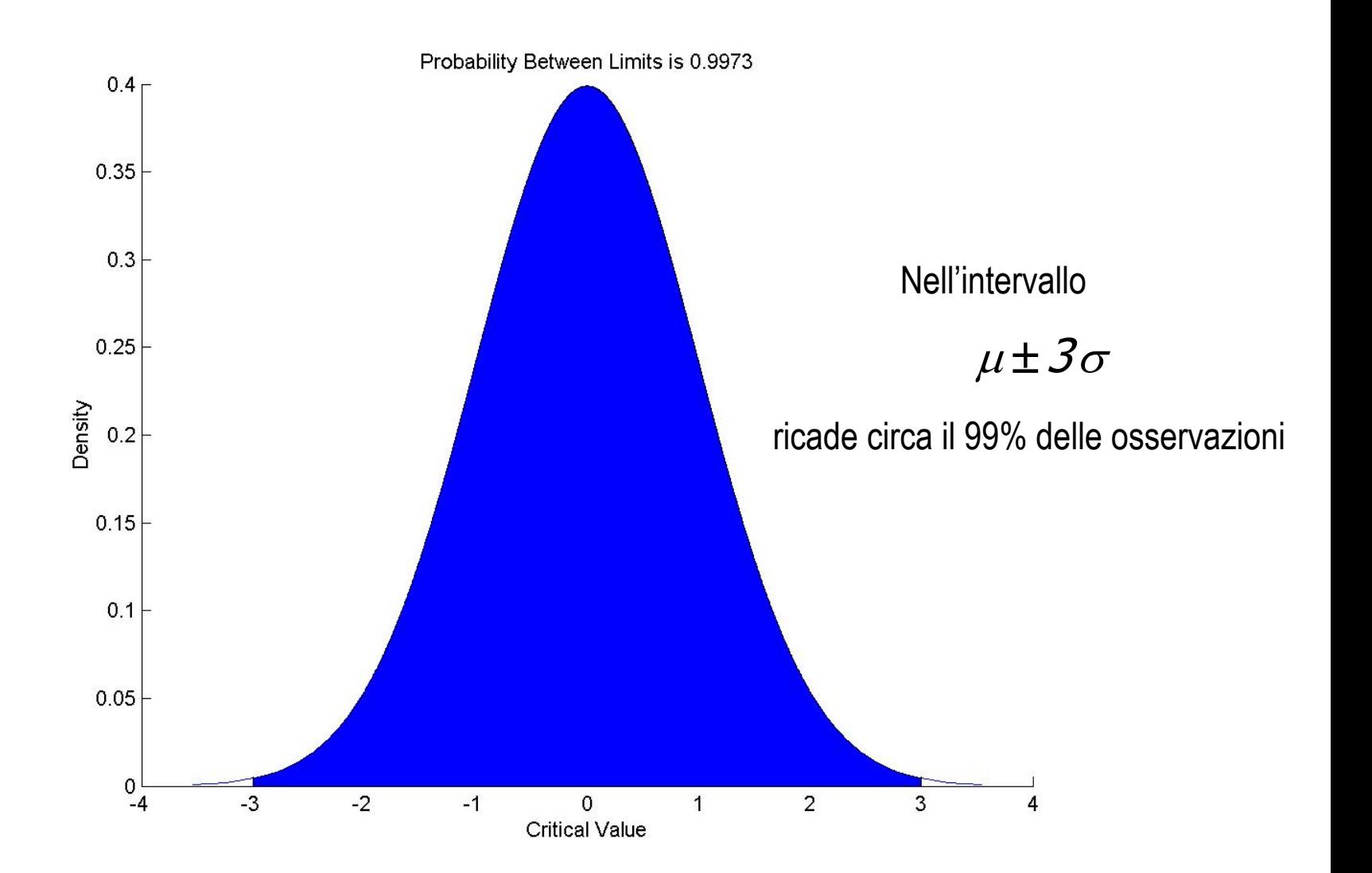